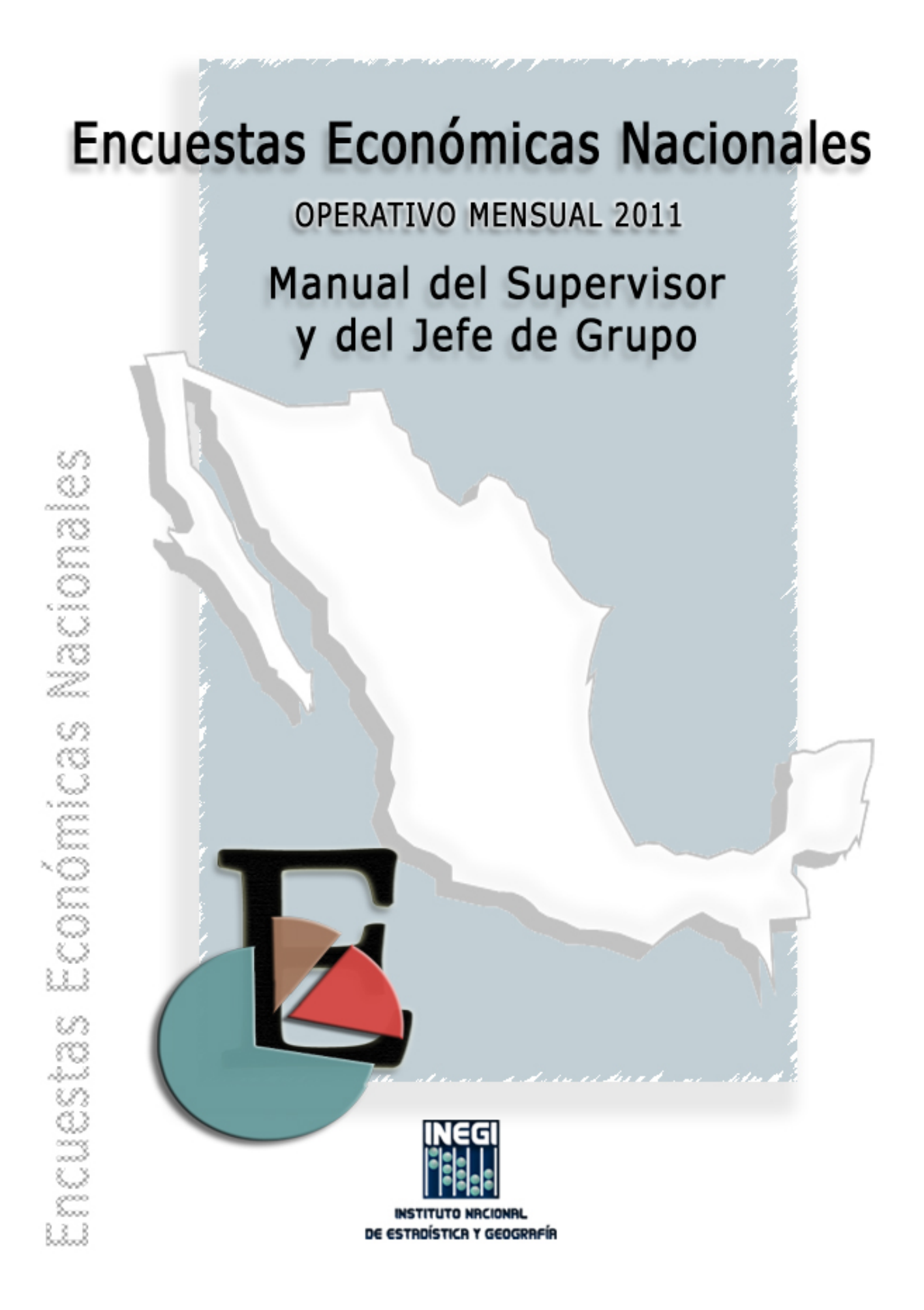

# Presentación

La *Dirección General Adjunta de Encuestas Económicas y Registros Administrativos* a través de la Subdirección de Operaciones de Campo y Capacitación, presenta el *Manual del Supervisor y del Jefe de Grupo* de las Encuestas Económicas Nacionales en su Operativo Mensual, como parte de sus funciones de coordinar la generación de información estadística con base en el levantamiento de encuestas, dirigir, con el apoyo de las Unidades Administrativas del Instituto, la realización de éstas, así como emitir criterios para dar homogeneidad a los procesos de producción de información estadística económica.

El presente documento describe los procedimientos para mejorar el funcionamiento de la estructura organizacional, que participa en el levantamiento de las Encuestas Económicas en las Coordinaciones Estatales.

Esta dirigido al Supervisor y al Jefe de Grupo que labora en las Encuestas Económicas Nacionales, concretamente en su Operativo Mensual.

Este manual, es un esfuerzo para integrar las actividades de las figuras de Supervisor y Jefe de Grupo servirá de base para la capacitación esperando brindar la orientación necesaria a este personal.

# **Índice**

#### **Presentación**

#### **Introducción**

#### **1. Funciones y actividades previas al operativo**

- 1.1 Funciones y actividades del Supervisor
- 1.2 Funciones y actividades del Jefe de Grupo
- 1.3 Recepción de insumos y materiales para el operativo
- 1.4 Asignación del Área de Responsabilidad y del Material de Trabajo al Entrevistador
	- 1.4.1 Etapa de Entrega
	- 1.4.2 Claves de Identificación
		- 1.4.2.1 Empresa de Comercio
		- 1.4.2.2 Altas por División

#### **2. Actividades durante el operativo**

- 2.1 Supervisión, Asesoría y Apoyo
- 2.2 Recepción y Revisión de los Materiales y la Información Levantada en Campo
	- 2.2.1 Etapa de Entrega
	- 2.2.2 Formatos de Control
	- 2.2.3 Etapa de Recuperación
		- 2.2.3.1 Unidades Económicas con Código de Resultado Diferente a Levantado
		- 2.2.3.2 Cuestionarios Recibidos y Reconsultados con el Informante
- 2.3 Revisión de la Información y Actualización del Directorio
- 2.4 Intercambio de Información
	- 2.4.1 Procedimiento para el Intercambio
	- 2.4.2 Entrevistador Origen
- 2.4.3 Supervisor Origen
- 2.4.4 Jefe de Grupo Origen
- 2.4.5 Jefe de Grupo Destino
- 2.4.6 Supervisor Destino
- 2.4.7 Entrevistador Destino
- 2.4.8 Operación del Sistema de Intercambio a Través del Administrador Universal
- 2.5 Captación por Internet
- 2.6 Análisis del Avance de Campo
- 2.7 Organización y Entrega de la Información
- 2.8 Conformación de Expedientes
- 2.9 Reuniones de Trabajo

## **Anexo**

# **Formato de Control**

*I. Formato* 6 Regreso de Cuestionarios a Campo

# **Introducción**

La transformación reciente del **Instituto Nacional de Estadística y Geografía (INEGI)** de acuerdo al Sistema Nacional de Información<br>Estadística y Geográfica, implicó una nueva estructura Estadística y Geográfica, implicó organizacional la cual considera prioridades adicionales definidas por la Junta de Gobierno así como la mejora de organización del **INEGI**.

Dentro de sus actividades, el **Instituto** realiza las Encuestas Económicas Nacionales en su versión mensual con el objetivo de captar información de las actividades realizadas por las unidades económicas dedicadas a las actividades de construcción, manufacturas, comercio, servicios y transportes; esto con la finalidad de proporcionar datos y brindar indicadores útiles a los diferentes sectores de la sociedad.

La labor del Supervisor y del Jefe de Grupo resulta fundamental, ya que son los encargados de coordinar las labores del Entrevistador y cumplir así con los objetivos de las encuestas: captar información de los sectores de estudio. Lo deberán hacer mostrando conocimiento, habilidad y liderazgo para con el personal a su cargo.

Este manual describe las actividades y el procedimiento a realizar en el proceso de captación de la información durante el Operativo Mensual de las Encuestas Económicas Nacionales.

Es un texto de consulta permanente que pretende apoyar el quehacer institucional y al desarrollo de las tareas encomendadas.

Se presenta en dos capítulos y un anexo.

En el primer capítulo se describen, las funciones y actividades **previas** al operativo, se dan a conocer las actividades de recepción del área de responsabilidad y del material de trabajo, se describen las claves con las que se identificará a las unidades económicas, el tratamiento a la empresa de comercio y el procedimiento para realizar las altas por división.

En el capítulo dos se describen las actividades **durante** el operativo, se detallan las actividades de supervisión, asesoría y apoyo en las etapas de entrega y recuperación de la información, así como la revisión de la información y actualización del Directorio; se detalla el procedimiento para la ejecución de los Intercambios y la captación por Internet así como el análisis del avance de campo, entre otras actividades todas ellas tendientes a lograr el mejor de los resultados.

En el Anexo se presenta el *formato* 6 Regreso de Cuestionarios a Campo con su respectivo instructivo de llenado.

# **1. Funciones y Actividades Previas al Operativo**

Para garantizar el correcto desarrollo del levantamiento de las Encuestas Económicas Nacionales, se requiere organización y control en todas las actividades que se realicen durante el mismo; el Supervisor y el Jefe de Grupo son algunas de las figuras de la estructura operativa que tendrán dicha responsabilidad.

## **1.1 Funciones y Actividades del Supervisor**

El Supervisor realizará funciones de organización, asesoría, control, supervisión y resolución de problemas, durante las etapas de Entrega y Recuperación de cuestionarios.

Tendrá a su cargo a los Entrevistadores que conformen el equipo de trabajo. Su jefe inmediato será el Jefe de Grupo.

Sus principales actividades serán:

- Asignar las cargas de trabajo a los Entrevistadores que, según la Planeación, correspondan a su área de responsabilidad.
- Asesorar a los Entrevistadores en sus tareas diarias, para asegurar la incorporación de informantes a la modalidad de Internet, y la entrega y recuperación de cuestionarios en el tiempo previsto.
- Supervisar el desempeño en campo de los Entrevistadores, reinstruyendo en su caso y dando solución a cualquier problema presentado, con base en los lineamientos establecidos en los manuales.
- Acudir a campo para avalar cualquier situación que haya propiciado un código de resultado definitivo diferente a levantado y continuar con el llenado del *formato 3* INEX.
- Visitar aquellas unidades económicas donde se nieguen a recibir o regresar los cuestionarios con información, para sensibilizar al informante sobre la importancia de su participación.
- Revisar la actualización del *formato* 1 Directorio DUE que el Entrevistador haya realizado en campo.
- Supervisar la captura de datos del Directorio de Unidades Económicas, así como los códigos de resultado para actualizar la base de datos, con el fin de generar el avance y contar con una base, que sirva de insumo para la actualización del marco de muestreo de las Encuestas Económicas Nacionales.
- Verificar la correcta conformación de la empresa de comercio.
- Elaborar paquetes de cuestionarios para entregarlos al Jefe de Grupo.
- Informar al Jefe de Grupo respecto del desarrollo del operativo, la problemática presentada y el avance logrado por su grupo.

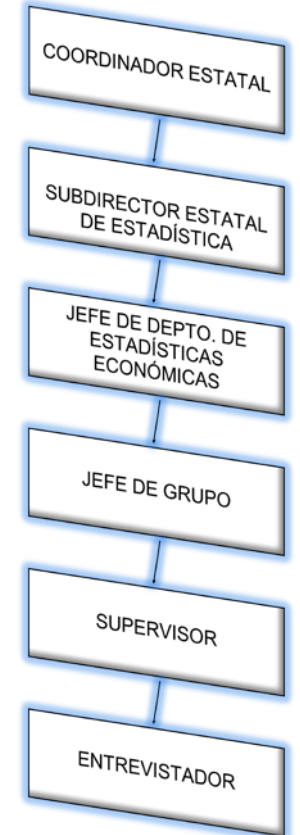

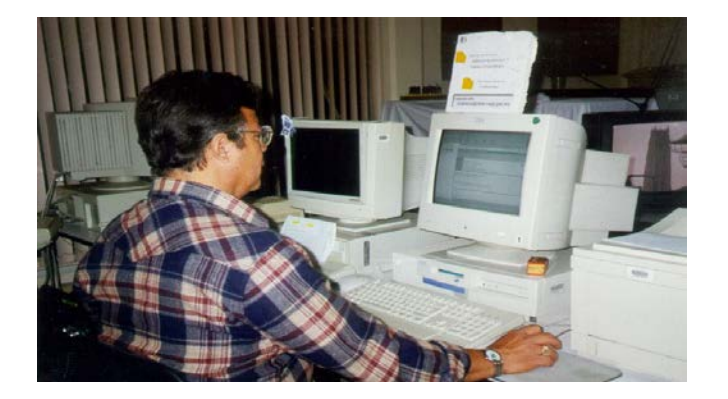

# **1.2 Funciones y Actividades del Jefe de Grupo**

El Jefe de Grupo será el responsable del control y avance del operativo en el área de responsabilidad, cuidando que se cumpla con la planeación. Su jefe inmediato será el Jefe de Departamento de Estadísticas Económicas.

Cuando no exista esta figura en la Coordinación Estatal, el Jefe de Departamento de Estadísticas Económicas, con apoyo del Supervisor, ejercerá las funciones que para dicho puesto se describen en este manual.

Sus principales actividades serán:

• Entregar a los Supervisores los materiales y cargas de trabajo.

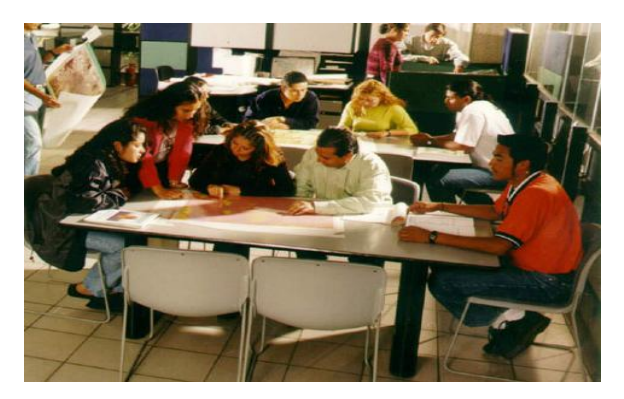

- Organizar, supervisar, asesorar y apoyar al personal a su cargo, así como resolver la problemática que pudiera presentarse.
- Verificar que se comunique e invite a los informantes a proporcionar su información a través de Internet y que se dé el seguimiento a estos casos.
- Garantizar la fluidez y oportunidad del intercambio de información entre su entidad y otras coordinaciones estatales. Así como también, informar a los Supervisores el resultado del mismo.
- Verificar la captura de las actualizaciones y de los códigos de resultado del f*ormato* 1 Directorio de Unidades Económicas, que debe realizar el Entrevistador.
- Verificar en campo los códigos definitivos diferentes a levantado y negativas, de las Unidades Económicas en muestra.
- Llevar el seguimiento y control del levantamiento de la información.

• Informar al Jefe de Departamento de Estadísticas Económicas del avance y problemas presentados en su área de responsabilidad.

#### **1.3 Recepción de Insumos y Materiales Para el Operativo**

El Jefe de Grupo y el Supervisor apoyarán al Jefe de Departamento de Estadísticas Económicas en la recepción, organización y distribución de los materiales provenientes de Oficinas Centrales y de la Dirección Regional, así como en la impresión de los que deban generarse en la Coordinación Estatal. Al recibirlos corroborarán que se encuentren en buen estado y completos.

Los materiales que se **imprimirán** en la Coordinación Estatal, con apoyo del Administrador Universal serán:

- *Formato 1* **Directorio de Unidades Económicas.** Deberá contener cada una de las unidades en muestra; se verificará que la carga de trabajo por Jefatura de Grupo, Supervisor y Entrevistador esté de acuerdo con la planeación.
- *El Formato 4* Situación de Cuestionarios con la carga de trabajo correspondiente a cada Entrevistador.
- *El Formato 5* Relación de Unidades Registradas en un Cuestionario (RURC), con las Unidades Económicas que en la Coordinación Estatal se levanten en este formato.

Los materiales que se **recibirán** son:

- Etiquetas autoadhesivas ya impresas, una para cada cuestionario que se llevará a campo. Se deberá revisar con base en el Directorio, que se hayan recibido todas las etiquetas de las unidades en muestra, a las que se debe levantar un cuestionario **(U\_CUEST=1)** y que el tipo de cuestionario sea igual en ambos documentos, así como que la impresión sea nítida.
- Se recibirá el número de cuestionarios por tipo, que se utilizará de acuerdo con la planeación, más un excedente para utilizar en caso de altas de unidades por división.
	- − Cuestionario Mensual para la Construcción (ME1)
	- − Cuestionario Mensual para Establecimientos Manufactureros (EMM)
	- − Cuestionario Mensual para Empresas Comerciales (MC1)
	- − Cuestionario Mensual para Establecimientos de Servicios (MS1)
	- − Cuestionario Mensual para Empresas de Transporte y Mensajería (MT1)
	- − Cuestionario de la Encuesta Mensual de Opinión Empresarial (EMOE)
- Sistema de Clasificación Industrial de América del Norte (SCIAN).
- Manuales del Entrevistador; del Supervisor y del Jefe de Grupo; así como el del Jefe de Departamento. Se verificará que sean suficientes de acuerdo con la plantilla.
- Oficio de presentación
- Criterios para Revisión en Campo (hoja plastificada).
- Formatos de Control:
- − *Formato* 2 Control de Visitas
- − *Formato* 3 Informe para Expediente (INEX*)*
- − *Formato* 6 Regreso de Cuestionarios a Campo
- − *Formato* 9 Recibo de Entrega de Cuestionarios
- − *Formato* 10 Solicitud de Registros para Internet
- Material Cartográfico. Se revisará que corresponda con las áreas en donde se ubiquen los Establecimientos Informantes y que sea suficiente para la plantilla.
- Material de Oficina. Se verificará que la cantidad y tipo de artículos recibidos sean suficientes.
- Una vez realizadas las actividades de impresión, recepción, revisión y organización de todos los materiales, se procederá a entregarlos a cada Jefe de Grupo, quien con apoyo de los Supervisores verificará que correspondan con su área de responsabilidad y que estén completos.

A su vez, el Jefe de Grupo entregará los materiales a los Supervisores, quienes también deberán revisar, con apoyo de los Entrevistadores, que estén completos y correspondan con su área.

La distribución de los formatos de control se hará con base en la siguiente tabla:

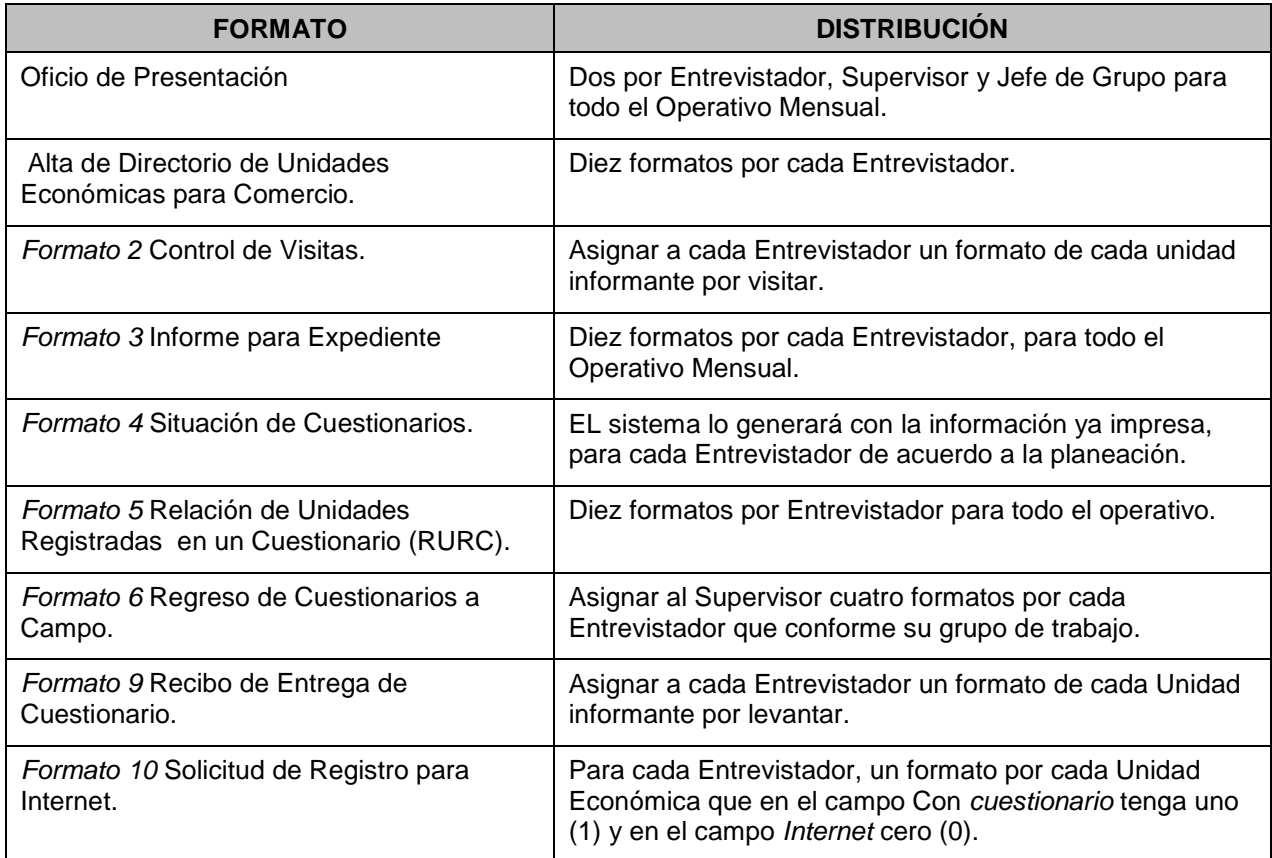

Los materiales que utilizarán el Jefe de Grupo y el Supervisor se relacionan en el siguiente cuadro:

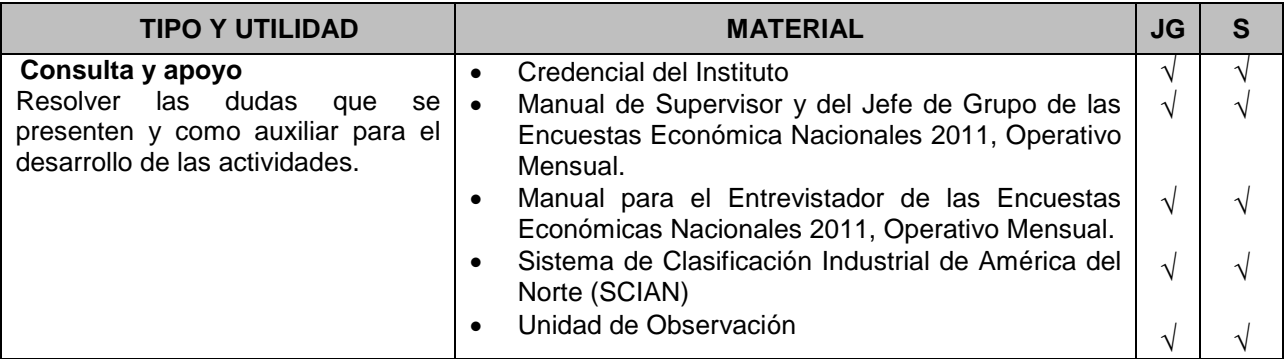

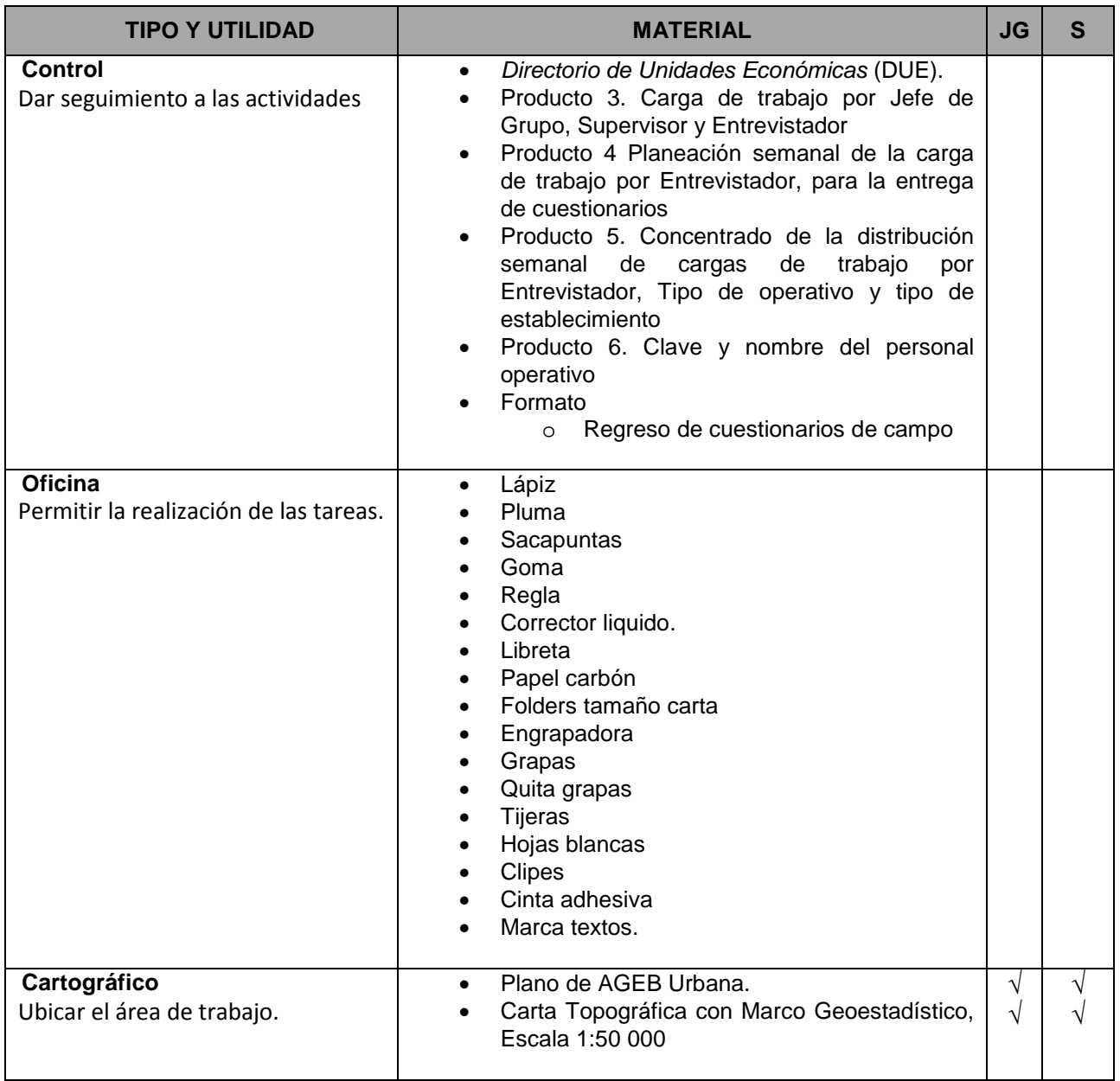

Una actividad importante a realizar es el pegado de etiquetas, al Jefe de Grupo y al Supervisor junto con su equipo de trabajo le corresponderá realizar en conjunto el pegado de etiquetas autoadhesivas en los cuestionarios.

Se efectuará la revisión y el pegado, contemplando los siguientes aspectos:

- Corroborar que los datos de las etiquetas coincidan con los registros del Directorio de Unidades Económicas. Para ello, en la sección Unidad Económica Seleccionada deberá verificar qué registros del Directorio tienen anotado el número uno (1), en el espacio *Con Cuestionario para Levantar*. Con el fin de asegurar que estén completas e impresas correctamente.
- Ahora bien, si los datos de la etiqueta están incompletos, el Jefe de Grupo verificará cuáles datos faltantes se han investigado o se conocen, con el fin de anotarlos en los campos correspondientes.

Antes de pegar cada etiqueta, es importante verificar que la *Clave de Tipo de Cuestionario* sea idéntica a la clave impresa en la etiqueta.

## **1.4 Asignación del Área de Responsabilidad y del Material de Trabajo al Entrevistador**

#### **1.4.1 Etapa de Entrega**

El Jefe de Departamento de Estadísticas Económicas le asignará al Jefe de Grupo el área de responsabilidad correspondiente al levantamiento, mediante los productos de planeación 3, 4, 5 y 6, el Directorio de Unidades Económicas y el material cartográfico respectivo.

A la carga de trabajo de la Jefatura de Grupo se le agregarán durante el levantamiento, los registros que reciba por intercambio de otras Coordinaciones Estatales.

La planeación se realizó considerando dos fases: *Entrega y Recuperación*. Está conformada por productos en los que se establecen las áreas de responsabilidad de los distintos puestos de la estructura operativa, desde la que corresponde al Jefe de Departamento de Estadísticas Económicas hasta la del Entrevistador.

Una vez establecida la carga de trabajo por localidad y considerando la concentración de *Establecimientos Informantes*, la distancia y tiempo de traslado entre la oficina y el área de trabajo, a cada Entrevistador se le asignó un espacio geográfico, siendo su carga de trabajo los *Establecimientos Informantes* que ahí se ubiquen.

Se utilizarán los productos tres, cuatro, cinco y seis de planeación para asignar áreas de responsabilidad y cargas de trabajo.

**Producto 3. Carga de Trabajo por Jefe de Grupo, Supervisor y Entrevistador.** En este producto se registran las áreas de responsabilidad del Jefe de Grupo, Supervisor y Entrevistador, indicando por Municipio, Localidad y **AGEB**, el total de Unidades Económicas por visitar.

**Producto 4. Planeación Semanal de la Carga de Trabajo por Entrevistador, para la Entrega de Cuestionarios**. Lo conforman los datos de ubicación geográfica del *Establecimiento Informante*, de las *Unidades Económicas Seleccionadas* y el *Total de Cuestionarios por Levantar*, así como la semana en que se planeó la entrega de cuestionarios. Estos datos se tienen identificados para cada Entrevistador, por lo que contiene también su clave, la del Supervisor y del Jefe de Grupo responsables de su levantamiento.

**Producto 5. Concentrado de la Distribución Semanal de Cargas de Trabajo por Entrevistador, Tipo de Operativo y Tipo de Establecimiento**. En este producto se registra la distribución semanal de la carga de trabajo de cada Entrevistador, por tipo de cuestionario, por lo que servirá como referencia para el seguimiento y control del avance en la entrega de cuestionarios.

**Producto 6. Clave y Nombre del Personal Operativo**. Mediante este producto se conocerá la clave y nombre de cada una de las figuras que participarán en el operativo, así como su distribución por área de responsabilidad.

Es importante que el Jefe de Grupo al recibir los productos de planeación, los directorios y los productos cartográficos, revise que exista correspondencia entre ellos.

Asignará el área de responsabilidad al Supervisor, mediante el *formato 1* Directorio de Unidades Económicas y el material cartográfico que se ubiquen en su área de responsabilidad. Asimismo, le entregará la parte respectiva del producto 4 de planeación.

Para que los Entrevistadores alcancen la productividad fijada en la planeación y la falta de material no sea un obstáculo, cada Entrevistador deberá contar para realizar sus actividades con el siguiente material:

- Manual del Entrevistador de las Encuestas Económicas Nacionales 2011, Operativo Mensual
- Cuestionarios etiquetados por entregar. Por lo menos seis.
- Directorio de Unidades Económicas
- Oficio de Presentación.
- *Formato 2* Control de Visitas. Uno por cada Establecimiento Informante por visitar.
- Formato 3 Informe para Expediente (INEX). Tres formatos.
- *Formato 4* Situación de Cuestionarios.
- *Formato 5* Relación de Unidades Registradas en un Cuestionario (RURC). Tres formatos.
- *Formato 9* Recibo de Entrega de Cuestionario. Al menos uno por cada cuestionario que lleva a campo en el día.
- *Formato 10* Solicitud de Registro para Internet. Uno por cada establecimiento por visitar en el día.
- Criterios para Revisión en Campo (hoja plastificada).
- Material cartográfico.
- Credencial de identificación expedida por el Instituto.
- Cuestionarios en blanco para captar las altas por división. Uno de cada tipo.
- Claves de acceso a Internet. Las claves correspondientes a las Unidades Económicas que el Entrevistador visitará durante el día.
- Los *formatos* 1 DUE Directorios de Unidades Económicas en donde se anotó durante la etapa de Entrega la fecha de recuperación del cuestionario, en acuerdo con el informante (etapa de Recuperación).
- *Formato 9* Recibo Entrega de Cuestionario con la firma del informante y la fecha acordada para la recuperación (etapa de Recuperación).
- *Formato 2* Control de Visitas. Los utilizados para el seguimiento a las visitas realizadas a las Unidades Económicas.

Las áreas de responsabilidad serán las mismas de la etapa de *Entrega* para cada Entrevistador, Supervisor y Jefe de Grupo.

El Supervisor, conjuntamente con el Entrevistador, organizara el material y el recorrido (visitas), con base en las fechas de recuperación.

Aun cuando el periodo de entrega haya concluido, de contar con algún pendiente deberá llevarse a campo para su entrega, junto con el material necesario como los f*ormatos 9* Recibos de Entrega de Cuestionario*.*

#### **1.4.2 Claves de Identificación**

Como ya es del conocimiento de la estructura operativa, la Clave Única, el Número de Identificación (NI), el Número Operativo (NOP) y el Número de Control (NC) son las claves que identifican a cada una de las Unidades Económicas. El Folio identifica a dos o más Unidades Económicas con una misma razón social.

#### **1.4.2.1 Empresa de Comercio**

Cuando en la empresa de comercio se dé de alta a un establecimiento, el Entrevistador deberá agregarla mediante el Administrador Universal. Capturará los datos de la Unidad Económica y la vinculará con un informante, para que el sistema le asigne las claves de identificación: I\_CVE, Clave Única, NI, NOP y NC.

#### **Asignación de I\_CVE y NC**

Al relacionar la Unidad Económica con un informante, el sistema le asignará las mismas claves que correspondan a la empresa.

#### **Asignación de NI y NOP**

El sistema los asignará de forma automática; para la asignación de las siglas del NI, el sistema lo realizará tomando como referencia el nombre y clave de la **entidad federativa en que se encuentre ubicada la Unidad Económica**, dato que el Entrevistador debe seleccionar previamente en el administrador, incluso el nombre y clave del municipio para el caso del Distrito Federal y del Estado de México, entidades en las cuales se tienen tres Coordinaciones Estatales y dos Subdirecciones de Estadísticas Económicas, respectivamente.

Como se trata de una base única en el administrador no será necesario la asignación de NI y NOP provisional; cuando el establecimiento se ubique en una Coordinación Estatal diferente al ámbito de trabajo, el sistema las generará automáticamente sin duplicar claves.

#### **Asignación de Clave Única**

Esta clave es un número consecutivo por registro en la base de datos y el mismo sistema la asignará.

#### **1.4.2.2 Altas por División**

Cuando al Entrevistador se le presente una división de un establecimiento o empresa y, por lo tanto, requiera generar un nuevo informante con sus respectivas I CVE y NC, deberá agregar los datos del informante en el Administrador Universal; al hacerlo se generará automáticamente una I\_CVE y un NC de acuerdo con el sector de actividad, posteriormente mediante el sistema se deberá relacionar al nuevo informante con las Unidades Económicas que pasan a formar parte de ese informante producto de la división; por lo tanto, el mismo sistema les modificará la **I\_CVE y el NC**.

Si por la división de alguna Unidad Económica en muestra, se requiere incorporar registros a la base de datos, se agregarán como **altas**, en cuyo caso la asignación de **NI, NOP y Clave Única** será semejante a la de la empresa de comercio.

# **2. Actividades Durante el Operativo**

#### **2.1 Supervisión, Asesoría y Apoyo**

Las principales actividades que el Supervisor y el Jefe de Grupo llevarán a cabo durante la Entrega y Recuperación de cuestionarios serán las de supervisar, asesorar y apoyar a los Entrevistadores que conforman su equipo de trabajo, con la finalidad de garantizar el cumplimiento y la calidad en sus tareas, detectar los problemas que se presenten proporcionando soluciones oportunas y adecuadas.

El Jefe de Grupo y sus Supervisores elaborarán un programa de trabajo que incluya acompañamientos y verificación de códigos de resultado, el cual deberá estar organizado para no supervisar una figura por dos personas o más a la vez, así como asegurar que el trabajo de todo el personal (Supervisores y Entrevistadores) sea supervisado, asesorado y apoyado de manera constante. Para tal fin, el Jefe de Grupo destinará un día y el Supervisor dos días de cada semana para sus visitas.

Cada semana, el Supervisor y el Jefe de Grupo evaluarán el desempeño, la calidad de la información captada, así como el avance logrado por cada Entrevistador; es decir, observarán cuántos informantes aceptaron proporcionar su información por Internet; en cuántas Unidades Económicas se entregó y recuperó el cuestionario; sumarán y compararán la cifra con lo planeado, con el fin de detectar posibles fallas y corregirlas; además, apoyarán en campo a los Entrevistadores que presenten atraso.

El programa podrá modificarse con base en el avance de los Entrevistadores, el reporte de problemática específica del Supervisor, quejas de informantes, en caso de que las haya, etcétera. Si derivado del seguimiento a las actividades el Supervisor o, en su caso, el Jefe de Grupo detectan omisiones o errores en el trabajo de algún Entrevistador o Supervisor, lo harán de su conocimiento, indicándole la forma en que debe realizar sus actividades correctamente.

En caso de presentarse rechazo sistemático de los informantes hacia un Entrevistador, el Supervisor primero y, de ser necesario, el Jefe de Grupo hablará con él, enfatizando la importancia de su puesto y lo acompañarán a campo para tratar de lograr el apoyo del informante, mostrándole cómo debe conducirse. Si se observa que un Entrevistador no invita a los informantes a participar como Infonauta, se le indicará que es una actividad prioritaria y debe cumplirla.

El Supervisor apoyará a sus Entrevistadores a organizar su carga de trabajo, con base en las fechas de recuperación que tenga registradas en los *formatos* 9 Recibo de Entrega de Cuestionario.

Todos los cuestionarios objeto de supervisión por parte del Jefe de Grupo, una vez trabajados, los devolverá al Supervisor para que conforme los paquetes correspondientes.

A continuación se presenta un cuadro donde se indica la actividad de supervisión por realizar, si corresponde al Supervisor, al Jefe de Grupo o a ambos así como los días y la parte de levantamiento a realizar.

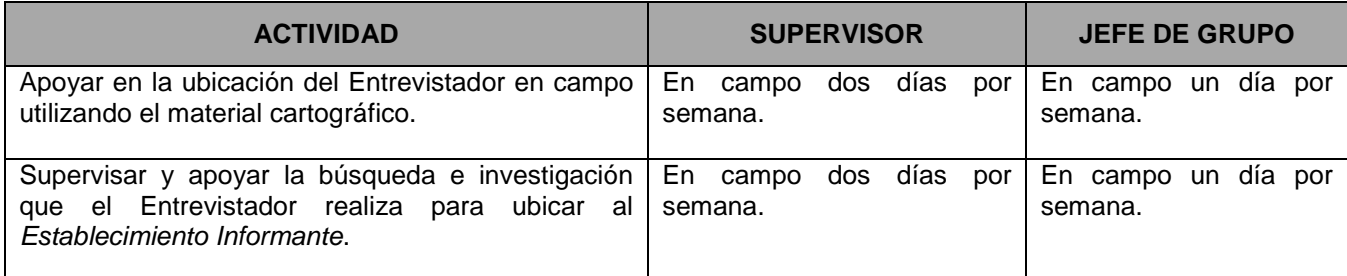

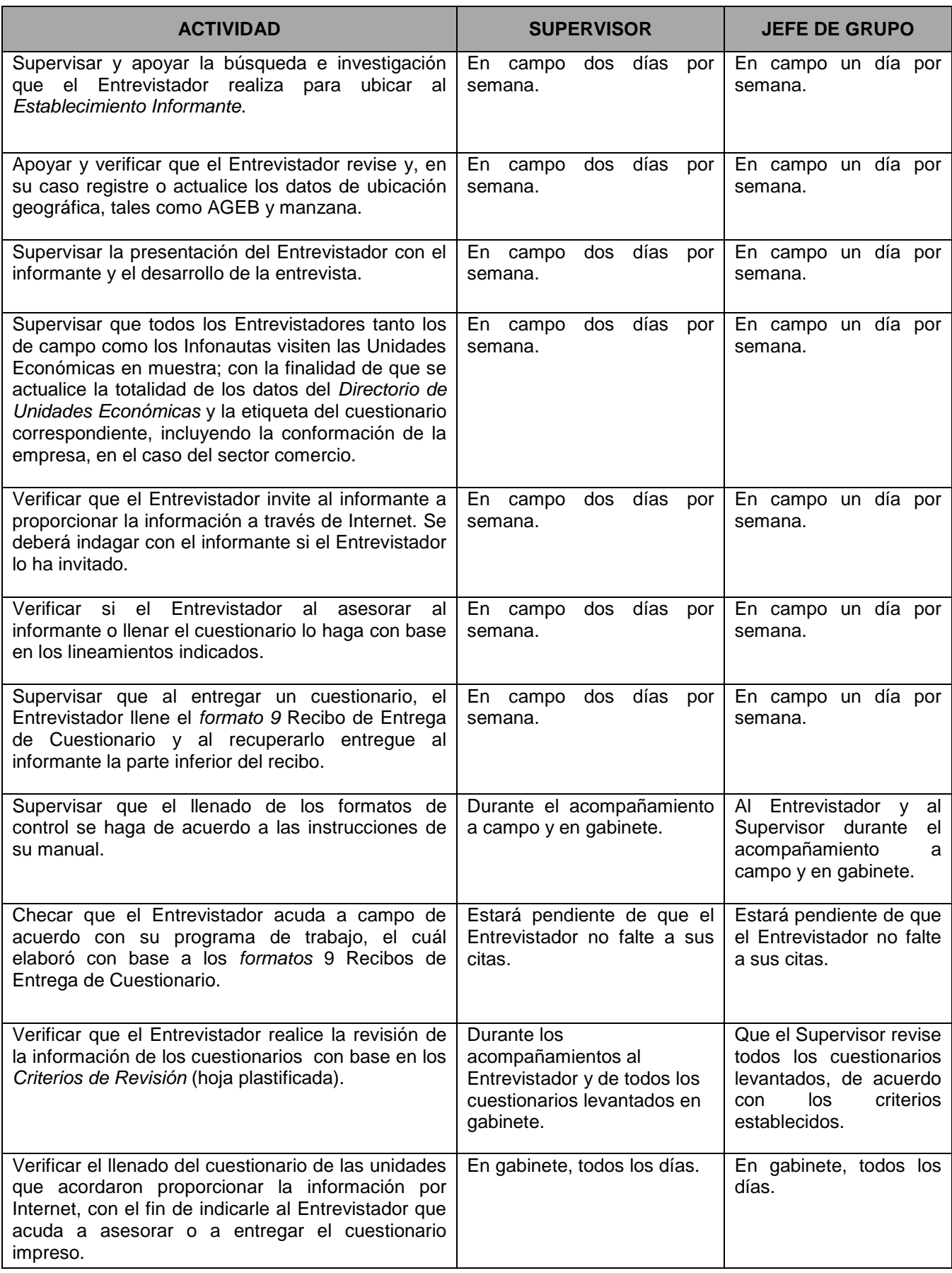

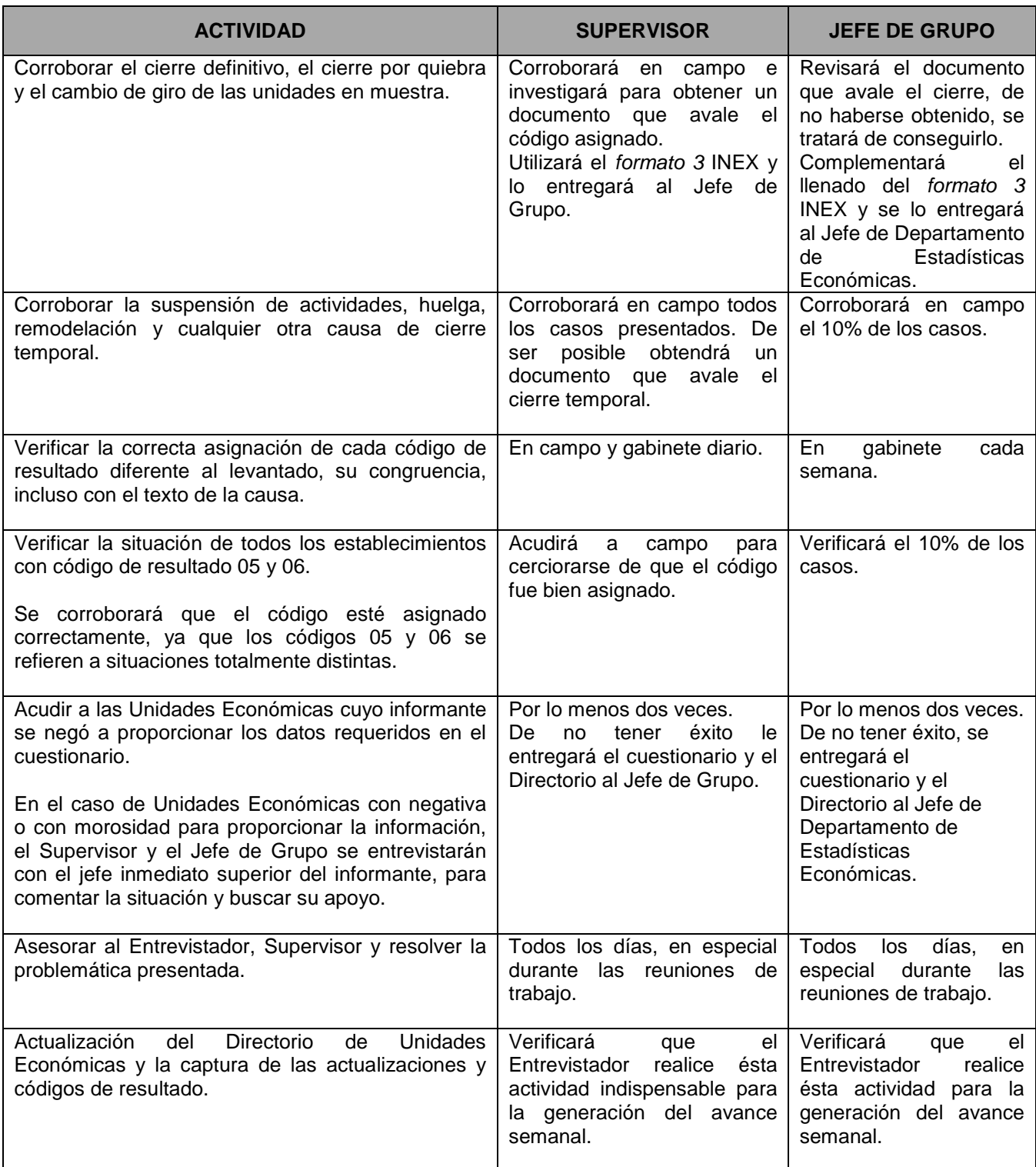

# **2.2 Recepción y Revisión de los Materiales y la Información Levantada en Campo**

Diariamente los Entrevistadores informarán al Supervisor del resultado de la jornada de trabajo y le entregarán diversos materiales. El Supervisor deberá revisarlos, de acuerdo al momento verificar diferentes aspectos.

#### **2.2.1 Etapa de Entrega**

- En el Directorio de Unidades Económicas correspondiente a las unidades donde ya se entregó cuestionario. El Supervisor verificará:
	- − Que en *Observaciones* del *formato 1* Directorio DUE esté anotada la causa del por qué el informante no aceptó la modalidad de Internet para el operativo mensual y que ésta se capture.
	- − Que exista un *formato 9 Recibo de Entrega de Cuestionario* y que los datos de ambos documentos coincidan.
	- − También que esté anotada la fecha acordada para la recuperación, cuidando que el Entrevistador no sature de visitas algún día del mes.
- A las Unidades Económicas dadas de alta en el directorio producto de una división, y que se les debe entregar cuestionario; verificar que el Entrevistador les haya anotado uno (1) en el campo *Con Cuestionario para Levantar*, para que al agregarlo a la base de datos, el sistema lo considere como parte de la carga de trabajo.
- A los informantes que acepten la modalidad de proporcionar la información por Internet, deberá estar realizada la corrección de la variable *Cuestionario por Internet* de cero a uno. Además, deberá estar requisitado el *formato 10* Solicitud de Registro para Internet, firmado por el informante.
- El Directorio de Unidades Económicas de los registros que tienen se revisará un código definitivo diferente a levantado, acompañado de su respectivo cuestionario. Revisará que en Observaciones Entrega o Recuperación del Directorio tenga anotada la causa de la asignación del código de resultado y que sea clara y congruente con el código.

Estos materiales no se devolverán al Entrevistador, ya que el Supervisor deberá visitar y corroborar en campo a las unidades de observación y continuar con el llenado del *formato 3* INEX*.*

- Los Directorios de Unidades Económicas de registros con algún código de resultado transitorio, el Supervisor los revisará y se los devolverá al Entrevistador, excepto:
	- − Los que correspondan a registros con Código 15 Negativa, con el respectivo cuestionario, ya que el Supervisor deberá darles seguimiento para obtener la información.
	- − Registros a los que el Entrevistador les asignó el código 22 **Pendiente, cuando el lugar donde proporcionarán la información se ubica en otra entidad federativa.** El Supervisor revisará que se cuente con los datos del nuevo domicilio, los de la persona que proporcionará la información y que efectivamente es necesario enviar el caso a otra Coordinación Estatal.
	- − Los registros con códigos 15 y 22 se anotarán en la libreta de campo para llevar el control.
- Los Directorios de las Unidades Económicas y sus respectivos cuestionarios, que de acuerdo con la investigación realizada por el Entrevistador, el lugar donde proporcionarán la información (ya sea un Establecimiento Informante, alguna sucursal, la Unidad Económica seleccionada, etc.) se ubica fuera del área de responsabilidad, no tendrá asignado un código de resultado. El Supervisor revisará en el Directorio las anotaciones del Entrevistador para verificar que cuente con la información necesaria y que ciertamente la nueva ubicación no corresponde al área del Entrevistador.

Si la nueva ubicación corresponde a un domicilio que se localiza en el área de responsabilidad del Supervisor, entregará el directorio o directorios y el cuestionario al Entrevistador correspondiente. Si no está dentro de su área de responsabilidad, entregará los materiales al Jefe de Grupo.

Una vez confirmado que la información debe obtenerse en la nueva ubicación, el Supervisor responsable cambiará los tramos de control respectivos, tanto en *Establecimiento Informante* como en *Unidad Económica Seleccionada*, para que pase a formar parte de la carga de trabajo del Entrevistador que tenga asignada esa área. En estos casos, el Supervisor deberá estar al pendiente de la equidad de cargas de trabajo entre su equipo de Entrevistadores.

#### **2.2.2 Formatos de Control**

El Entrevistador entregará al Supervisor los *formatos 2* Control de Visitas y *formato* 4 Situación de Cuestionarios para verificar el número de veces que la Unidad Económica ha sido visitada y el grado de avance respectivamente. El Supervisor se los devolverá al concluir con su revisión, para que el Entrevistador continúe utilizándolos en campo.

Antes de devolverlos, el Supervisor verificará en el *Formato* 4 Situación de Cuestionarios:

− Que cada Unidad Económica visitada, tenga algún código de resultado que coincida con lo registrado en el Directorio. Además de que el Entrevistador haya asignado el *formato 2* Control de Visitas para cada Establecimiento Informante.

Para las Unidades Económicas con código 26 Internet, observará que el Entrevistador esté pendiente en el sistema del llenado del cuestionario y cuando esto suceda, anote en el *formato 4* Situación de Cuestionarios y en su *formato* 1 Directorio, este impreso 01 ó el código que corresponda.

- − Corroboran que este llenado correctamente el *formato* 10 Solicitud de Registro para Internet
- − Si al efectuar la revisión de los materiales, se detecta que el Entrevistador no ha visitado la Unidad Económica o su avance no es el esperado, lo exhortará a que desarrolle su trabajo con mayor interés y responsabilidad. Esta situación será motivo de acompañamientos y supervisión personalizada.

El Supervisor a su vez entregará al Jefe de Grupo:

- Los registros del Directorio y cuestionarios a los que se les asignó el código 22 Pendiente, porque el *Establecimiento Informante,* según la investigación en campo, se ubica en otra entidad federativa. El Jefe de Grupo seguirá el procedimiento de intercambio.
- Los registros del Directorio y los cuestionarios a los que no se asignó código de resultado, ya que el Entrevistador investigó el nuevo domicilio del *Establecimiento Informante* y éste se ubica dentro de la entidad, pero no en el área de responsabilidad del Supervisor. El Jefe de Grupo revisará si el nuevo domicilio del *Establecimiento Informante* se ubica en su área de responsabilidad para asignar el caso al Supervisor respectivo; de no ser así, entregará tanto el *formato* 1 Directorio como el cuestionario al Jefe de Departamento de Estadísticas Económicas, quien lo turnará al Jefe de Grupo correspondiente.

Para las transferencias, el sistema de intercambio generará un reporte con el cual el Jefe de Grupo llevará seguimiento y control.

- Los registros del Directorio y cuestionarios de aquellos *Establecimientos Informantes* donde persista la negativa para proporcionar la información, incluso con la visita del Supervisor, el Jefe de Grupo los deberá visitar; si logra el apoyo del informante, devolverá el caso para que el Entrevistador correspondiente acuda a recuperar el cuestionario. De no ser así, turnará el caso a su jefe inmediato.
- Los registros del Directorio y cuestionarios que tengan algún código definitivo diferente a levantado, ya verificados por el Supervisor, el Jefe de Grupo revisará el documento que avale estos códigos de resultado; en el caso de que el Supervisor no haya podido conseguirlo, tratará de obtenerlo.

Complementará el llenado del *formato 3* INEX y entregará el expediente al Jefe de Departamento, para ser enviado a Oficinas Centrales.

## **2.2.3 Etapa de Recuperación**

En el momento en que el Entrevistador entregue los cuestionarios levantados, el Supervisor revisará:

- Que el código de resultado esté asignado correctamente.
- En caso de tener alguna justificación, ésta sea clara y congruente. No se considera como una justificación válida leyendas tales como **No Cumple con los Criterios**, ya que se debieron enviar a reconsulta en campo y completar la información u obtener la observación válida que realmente justifique la situación.
- En la Hoja de Control que estén registrados los datos del informante, firma y/o sello de la unidad económica, además de los datos del Entrevistador y la fecha de recuperación.
- Cada cuestionario debe tener anexo el respectivo *Formato 9* Recibo de Entrega de Cuestionario.
- En el *formato* 1 Directorio de Unidades Económicas debe estar registrado el mismo código de resultado de recuperación que el cuestionario.
- Los cuestionarios con código 02 Levantado con Fusión tengan registrado en Observaciones los datos de la Unidad Económica fusionada y el por qué de la fusión.
- Los cuestionarios con código 03 Levantado con División tengan registrado en Observaciones los datos de las unidades que se conformaron por efecto de la división.
- Los cuestionarios con código 04 Levantado Globalizado tengan anexo el *formato 5* RURC respectivo, que deberá tener registradas todas las Unidades Económicas que estén globalizadas en el cuestionario,

Además, se deberá revisar que lo registrado en el *formato 5* RURC, que sea legible, sin tachaduras y sobre todo que contenga la información solicitada, que la suma de los porcentajes sea el 100%.

El uso de este formato es indispensable ya que en el momento del análisis y tratamiento, se decide la inclusión o exclusión de las Unidades Económicas para presentar la información para su publicación.

• Para el código 21, tanto en el Directorio (en el campo Observaciones del resultado de recuperación) como en el cuestionario, se indique claramente la causa por la que el cuestionario no tiene información completa. Si se trata de una constructora sin obra en el periodo de referencia, deberá tener anotado en el campo Observaciones, **Sin Obra con mínima información**.

Es importante resaltar que si un registro tiene faltantes de información, el único código válido es el 21 Levantado con Información Mínima y no otro código de levantado aduciendo situaciones como "la empresa tiene como política no proporcionar x o y datos; por lo tanto está completo".

#### **2.2.3.1 Unidades Económicas con Código de Resultado Diferente a Levantado**

En lo que respecta a los registros del *Directorio de Unidades Económicas* con código de resultado diferente a levantado, negativas y otra causa de pendiente, tanto el Supervisor, como el Jefe de Grupo seguirán el procedimiento descrito para cada caso en la etapa de entrega.

#### **2.2.3.2 Cuestionarios Recibidos y Reconsultados con el Informante**

El Supervisor verificará que tengan la corrección o en su defecto, la observación que justifique la falta de información o la incongruencia de acuerdo con el motivo por el cual fueron regresados a campo, ya sea por el Supervisor ó al realizar la Validación Automatizada.

Al igual que para la etapa de *Entrega*, el Supervisor revisará el número de visitas realizadas a la unidad de observación y el avance de recuperación que presenta el Entrevistador día con día en los respectivos formatos.

Al igual que en la etapa anterior, el Supervisor entregará al Jefe de Grupo:

- Los cuestionarios y los registros del Directorio a los que se les asignó el código 22, porque el informante adecuado se ubica en otra entidad federativa.
- Los registros del Directorio de aquellos informantes que se negaron a devolver el cuestionario con la información, aun después de ser visitados.
- Los cuestionarios y los registros del Directorio con cualquier código de resultado definitivo diferente a levantado, que el Supervisor ya verificó en campo, junto con el *Formato 3* Informe para Expediente.

Mes con mes al finalizar el operativo, el Supervisor entregará al Jefe de Grupo, debidamente revisado, el siguiente material, éste a su vez se lo proporcionará al Jefe de Departamento de Estadísticas Económicas, quien lo resguardará para cualquier aclaración o supervisión.

- *Formatos 2* Control de Visitas y *Formato 4* Situación de Cuestionarios.
- *Formatos 10* Solicitud de Registro para Internet.
- *Formato 1* Directorios de Unidades Económicas actualizados.

#### **2.3 Revisión de la Información y Actualización del Directorio**

El Supervisor revisará **todos los cuestionarios levantados**, cuidando que la información sea legible y sin tachaduras y que cumpla con los *Criterios de Revisión en Campo* (hoja plastificada).

Al terminar de revisar cada cuestionario, el Supervisor registrará en la *Hoja de Control*, en el inciso D) la fecha (día y mes), su nombre y firma; además, anotará una equis (**X**) en las opciones **No I\_\_I** o **Sí I\_\_I**, de acuerdo a si requiere o no regresarlo a campo para que se verifique algún dato con el informante.

Si encuentra cuestionarios con faltante de información o incongruencia entre variables, separará esos cuestionarios para regresarlos al Entrevistador responsable de su levantamiento.

Para tener control de dichos cuestionarios, los relacionará en el *Formato* 6 Regreso de Cuestionarios a Campo, utilizando un formato por Entrevistador; al regreso de campo, se anotará en el formato la fecha en la que cada uno fue devuelto. Una vez recuperados estos cuestionarios deberán contar con toda la información faltante o las observaciones que justifiquen la omisión o ausencia de algún dato.

En el caso de que el Jefe de Grupo le entregue al Supervisor cuestionarios para reconsulta, por efecto de la validación automatizada, el Supervisor los incluirá en el mismo formato, anotando en la columna respectiva de dónde proviene el regreso a campo.

Por su parte, antes de la conformación de los paquetes de cuestionarios, el Jefe de Grupo **revisará por lo menos el 20% de cuestionarios**, con el objetivo de garantizar que la información se haya captado de acuerdo con las instrucciones de llenado que aparecen en el propio cuestionario, así como en los *Criterios de Revisión en Campo*.

En los cuestionarios revisados, en la sección de *Observaciones* anotará "Revisado", su nombre, firma, puesto, fecha y el resultado de la revisión. Posteriormente, el Jefe de Grupo elaborará una relación de estos cuestionarios, misma que entregará cada semana al Jefe de Departamento, para contar con el dato de cuáles y de cuántos cuestionarios revisó.

Cabe decir, que para el sector comercio se deberá revisar la información del cuestionario.

En los cuestionaros con código 04 globalizado, deberá revisarse también el *formato* 5 RURC.

Diariamente, cuando los Entrevistadores realicen la actualización del DUE a través del *Administrador Universal*, el Supervisor verificará que se efectúen todos los cambios que se hayan realizado en campo, así como se registren cada uno de los códigos de resultado asignados, de acuerdo con la situación de las Unidades Económicas.

El Supervisor y Jefe de Grupo deberán cuidar que exista congruencia en las modificaciones efectuadas por el Entrevistador, por ejemplo, si se cambia un dato del domicilio, deberá cerciorarse de que dicho cambio se realice completo (si cambia el nombre de la calle, tal vez se deba cambiar la colonia o el código postal o si la Unidad Económica seleccionada y la unidad informante es la misma y se cambia un dato, éste se debe hacer para ambas); esto aplica para todas las variables incluyendo la referencia geográfica, información valiosa para la ubicación en campo de las Unidades Económicas y de los informantes; cuando cambie el nombre de la Unidad Económica deberá cerciorarse que lo haya hecho con los criterios de estandarización.

Ningún registro (Unidades Económicas ubicadas dentro y fuera de la entidad) podrá estar en el sistema sin dato de localidad, municipio y entidad, esto es posible gracias al catálogo que está integrado en el sistema; así, al actualizar el directorio, se podrá hacer cualquier cambio de referencia geográfica o asignación por alta de un registro, ya que con base en los nombres se asignarán las claves. En cuanto a las claves de AGEB y manzana deberán revisarse y corregirse en caso necesario, o bien, si éstas faltaran se deberá acudir a la Unidad Económica para ubicarla en campo y asignarlas.

#### **2.4 Intercambio de Información**

El intercambio de información durante el levantamiento de las Encuestas Económicas Nacionales, en sus etapas de *Entrega y Recuperación* de cuestionarios, tiene como propósito atender la necesidad de comunicación entre las Coordinaciones Estatales, mediante el Administrador Universal de las Encuestas Económicas Nacionales, a través del cual se enviarán preguntas y respuestas de una entidad a otra, con el fin de levantar la información de todos los establecimientos en muestra.

Mediante el sistema de intercambio podrá solicitarse la entrega de cuestionarios y su recuperación de los mismos, cuando el levantamiento tenga que realizarse en un domicilio diferente al que originalmente se tenía considerado y se ubique en otra entidad.

Esta actividad se realizará cuando el Entrevistador detecte en campo situaciones especiales respecto al *Establecimiento Informante*, tales como:

- Cambio de domicilio. En el caso de que el nuevo domicilio o el nuevo informante se ubique en otra entidad.
- Cuando el Establecimiento Informante de una empresa dejó de operar; se encuentre cerrado por clausura, siniestro, etc.; no se localizó en campo; se negó a proporcionar los datos; no le es posible proporcionarlos u otras causas similares y en el Directorio se cuente con los domicilios de otros establecimientos con la misma razón social. Antes de considerar un intercambio deberá acudirse a las Unidades Económicas ubicadas en la entidad.

• Asimismo, será necesario un intercambio si se da el caso de que un *Informante Externo* presente alguna de las situaciones arriba mencionadas y la Unidad Económica o Unidades Económicas seleccionadas a las que habrá que visitar, estén ubicadas fuera de la entidad.

#### **2.4.1 Procedimiento para el Intercambio**

El procedimiento de intercambio consistirá en realizar, mediante el sistema automatizado, **preguntas y respuestas** ; las preguntas se harán por parte de la que se denominará **Entidad Origen** y las respuestas las emitirá la que llamaremos **Entidad Destino**.

Las preguntas se realizarán siempre que se presente alguna de las situaciones mencionadas en el punto anterior. Todas las preguntas tendrán una respuesta, ya sea de aceptación o de rechazo.

Durante el proceso de intercambio, la comunicación entre las Coordinaciones Estatales será directa a través del Administrador Universal; el personal de Oficinas Centrales tendrá acceso a este mismo con el objeto de monitorear el flujo de preguntas y respuestas.

Las actividades del Entrevistador, del Supervisor y del Jefe de Grupo, tanto de origen como de destino serán las siguientes:

#### **2.4.2 Entrevistador Origen**

- 1. Si detecta en campo alguna situación especial que, según su manual, deba reportar al Supervisor, entregará a éste el *Directorio de Unidades Económicas* y el cuestionario correspondiente a la Unidad Económica o al Informante Externo, situación que puede ser, por ejemplo, cierre definitivo del *Establecimiento Informante*, no localizado, etcétera. En estos casos no asignará código de resultado hasta que el Supervisor se lo indique.
- 2. Ahora bien, en el caso específico de que la persona designada como informante no pueda proporcionar los datos requeridos, el Entrevistador le solicitará el nombre y domicilio completos del nuevo informante, mismos que anotará en la sección de *Observaciones del Directorio de Unidades Económicas*, en el apartado correspondiente al *Establecimiento Informante*. En este caso asignará en el directorio, en *Unidad Económica Seleccionada*, el código de resultado 22 Pendiente. Entregará el caso al Supervisor con los nuevos datos.

#### **2.4.3 Supervisor Origen**

- 1. Recibirá del Entrevistador los registros del Directorio y los cuestionarios con situación especial y/o con código 22.
- 2. Revisará si alguna unidad de observación en muestra o la unidad designada como nuevo informante se ubica dentro de su área de responsabilidad, si es así, le asignará el caso al Entrevistador correspondiente. Cuando se tenga una situación definitiva, le regresará los documentos al Entrevistador que originalmente tenía la carga de trabajo, para que asigne código de resultado.
- 3. Si el nuevo domicilio por visitar está dentro de la entidad pero fuera de su área de responsabilidad, o bien, fuera de la entidad, el Supervisor entregará los documentos (directorios, cuestionarios, etc.), al Jefe de Grupo.
- 4. Cuando el Jefe de Grupo haya realizado la pregunta, regresará al Supervisor los documentos.
- 5. En todos los casos el Supervisor llevará un control estricto de lo entregado al Jefe de Grupo y esperará que el Jefe de Grupo le informe de la situación final de cada registro, misma que comunicará al Entrevistador.

#### **2.4.4 Jefe de Grupo Origen**

- 1. El Jefe de Grupo a su vez revisará si el caso puede resolverse por algún otro Supervisor a su cargo o por otra Jefatura de Grupo de la misma entidad, o bien, si es necesario realizar un intercambio.
- 2. En caso de requerirse un intercambio para una Unidad Económica única, el Jefe de Grupo capturará los datos requeridos por el sistema automatizado, llevando el control mediante los reportes que el propio sistema emitirá.

Para ello deberá ingresar al Administrador Universal en la opción: realizar el intercambio.

- 3. De tratarse de una empresa con varios registros con la misma razón social, primero determinará en qué unidad se deberá realizar la investigación, con ello designará a la *Entidad Destino*.
- 4. Una vez realizada la captura, regresará al Supervisor Origen los registros del directorio y los cuestionarios.
- 5. Al recibir la respuesta de la *Entidad Destino*, el Jefe de Grupo origen imprimirá el reporte de respuesta, con el objeto de revisarla y, **en el caso de ser una respuesta de aceptación**, comentará al Supervisor para que actualice su control de intercambios e informe al Entrevistador, quien a su vez deberá poner en su Directorio la leyenda **intercambio aceptado por: anotando el nombre de la Entidad Destino así como la fecha en que dio respuesta**.
- 6. En caso de **rechazo por parte de la Entidad Destino**, revisará la justificación y si éste no fue aceptado por falta de información, deberá realizar nuevas investigaciones para tratar de conseguir todos los datos necesarios; complementará la pregunta y enviará nuevamente a la *Entidad Destino*. Si el motivo del rechazo fuera que realmente en la Entidad Destino no se ubica el informante adecuado, de ser posible, la respuesta deberá especificar en qué domicilio y entidad pueden proporcionar la información, en cuyo caso se capturará de nuevo el intercambio enviándolo a otra entidad destino.

#### **2.4.5 Jefe de Grupo Destino.**

Cuando en la Entidad exista más de un Jefe de Grupo, esta actividad la realizará el Jefe de Departamento de Estadísticas Económicas.

- 1. Revisará diariamente en el Administrador Universal para detectar los intercambios que haya recibido, e imprimir los registros del directorio. De ser una empresa de comercio, se deberá imprimir también lo correspondiente a todos los establecimientos que la conforman.
- 2. Determinará a qué Supervisor le corresponde realizar la investigación en campo.
- 3. Cuando el caso haya sido investigado, el Supervisor le informará si la respuesta es: Aceptado o Rechazado.
- 4. Si la entrega y recuperación de cuestionarios pasa a ser su responsabilidad, indicará al Supervisor respectivo que deberá incorporar a su carga de trabajo los establecimientos involucrados como *Incremento*. El Jefe de Grupo Destino dará respuesta de *Aceptación* a la *Entidad Origen*.

#### **2.4.6 Supervisor Destino**

- 1. Recibirá los *Reportes de Intercambio* y los distribuirá entre los *Entrevistadores*, con los cuestionarios correspondientes, de acuerdo con el área que les corresponda cubrir.
- 2. Una vez realizada la investigación en campo por los Entrevistadores *Destino*, le informarán si la respuesta es de Aceptación por lo que concluirá el caso o Desacuerdo, misma que hará del conocimiento al Jefe de Grupo.
- 3. Si la respuesta es de aceptación incluirá el o los registros involucrados como Incremento en su carga de trabajo, a los que le asignará el código 28 Intercambio Aceptado e imprimirá los directorios respectivos.
- 4. En el caso de ser Rechazado, antes de entregar al Jefe de Grupo, revisará que el registro contenga nueva información para que la *Entidad Origen* pueda reenviar el intercambio a otra *Entidad Destino*.

#### **2.4.7 Entrevistador Destino**

- 1. Recibirá del Supervisor el *Reporte de Intercambio* y el o los cuestionarios acordes con la actividad por captar.
- 2. Acudirá al *Establecimiento Informante* para solicitar la información, en caso de aceptación le entregará el cuestionario correspondiente con su *formato 9* Recibo de Entrega de Cuestionario y lo incluirá en el *Formato 4* Situación de Cuestionarios, como parte de su carga de trabajo.
- 3. De no ser posible entregar el cuestionario, porque en la Unidad Económica visitada le informen que no son la instancia adecuada para proporcionar la información, solicitará el nombre y domicilio completo del *Establecimiento Informante* y los anotará en el apartado de *Observaciones del Reporte de Intercambio*, además de la causa del Rechazo.
- 4. Informará al Supervisor la respuesta que deberá dar al Jefe de Grupo.

#### **2.4.8 Operación del Sistema de Intercambio a Través del Administrador Universal**

Las respuestas que serán utilizadas por la Jefatura de Grupo destino para responder a los casos recibidos y por la Jefatura de Grupo origen son: Aceptar o Rechazar la información recibida.

El módulo del sistema en el Administrador Universal permite realizar intercambios de la carga de trabajo entre las Coordinaciones Estatales; notificando la solicitud por medio de un mensaje; cuenta con 2 submódulos que permiten realizar el intercambio de Unidades Económicas entre Coordinaciones Estatales y aceptar estos intercambios. A continuación se describen cada uno de ellos:

#### **SUBMODULO 1. Autorizar/Rechazar solicitudes de intercambio**

Al seleccionar esta opción desde el menú (primer submódulo), se mostrará primero la información que para su estudio la dividiremos en dos partes:

La primera de ellas es el **filtro** en el cual se escogerá el tipo de encuesta a consultar o responder a los intercambios. Desplegándose en la pantalla la siguiente información:

*Clave de la encuesta*. Se deberá elegir la encuesta asociada al intercambio. En caso de no capturarse, el sistema le mandará la siguiente alerta:

*Coordinación Estatal* origen. Es la Coordinación Estatal a la cual pertenece la persona que entró a firmarse en el sistema.

*Coordinación Estatal destino*. Es la Coordinación Estatal a la cual se le envió una solicitud de intercambio o se espera que haya generado una solicitud de intercambio.

*Tipo Solicitud*. Indica el estatus de la solicitud de intercambio, los cuales pueden ser:

Pendiente: Para una solicitud de intercambio que no ha sido atendida.

Aceptada: Para una solicitud de intercambio que fue aceptada.

Rechazada: Para una solicitud de intercambio que fue rechazada.

*Fecha de envío.* Se puede indicar entre qué intervalos de fechas, la solicitud de intercambio fue generada.

*Aceptar.* Al presionar el botón se obtendrán los registros que concuerden con el filtro realizado.

*Cancelar*. Reinicia el formulario a su estado inicial.

Una vez proporcionada la información necesaria en el filtro se mostrarán las solicitudes realizadas, manifestando la siguiente información que corresponde a la segunda parte de este primer submódulo:

*Núm. de solicitud*. Identificador único para el número de solicitud.

*Unidades Económicas Asociadas*. Al seleccionar este hipervínculo mostrará una lista de las Unidades Económicas asociadas al intercambio.

*Coordinación Estatal origen*. Muestra la Coordinación Estatal a la cual pertenece la persona que entró a firmarse en el sistema.

*Coordinación Estatal destino*. Muestra la Coordinación Estatal a la cual se le envió una solicitud de intercambio o se espera que haya generado una solicitud de intercambio.

*Datos del informante origen/destino*. Este hipervínculo permite visualizar datos del informante asignado antes del intercambio, después del intercambio y datos de un informante que puede ser asignado.

*Ver mensaje*. Permite leer los mensajes generados durante el intercambio.

*Contestar mensaje*. Al seleccionar este hipervínculo, se puede contestar el mensaje anterior enviado.

*Fecha envío*. Presenta la fecha de envío de la solicitud.

*Fecha aceptación/rechazo*. En esta columna se puede observar la fecha en que la solicitud de intercambio fue aceptada o rechazada.

*Aceptar solicitud*. Al elegir esta opción se podrá aceptar la solicitud de intercambio.

*Rechazar solicitud*. Al seleccionar este hipervínculo se podrá rechazar la solicitud de intercambio.

*Estatus de la solicitud*. Muestra el estatus de la solicitud de intercambio.

La Coordinación Estatal destino deberá revisar diariamente el sistema para atender con oportunidad los intercambios que reciba durante el operativo. Una vez consultada la información de los intercambios, se deberá dar respuesta ya sea de aceptación o de rechazo.

#### **Aceptación de la solicitud de intercambio**

Si la respuesta fue de aceptación, el Jefe de Grupo deberá realizar lo siguiente:

- Asignar el tramo de control completo a las Unidades Económicas asociadas.
- Asignar al informante. En la asignación del informante, en caso de no tenerlo como parte de la carga de trabajo, se deberá agregar para que se pueda concluir el procedimiento de intercambio.

#### **Rechazar la solicitud de intercambio**

Rechazar la solicitud de intercambio no implica realizar ninguna asignación extra, por lo que las Unidades Económicas asociadas al intercambio no sufrirán ninguna modificación. Será obligatorio describir el motivo del rechazo.

#### **SUBMODULO 2. Solicitud de intercambios**

Este segundo submódulo, permite realizar nuevas solicitudes de intercambio con base a la encuesta, la Coordinación Estatal y a un informante.

Al mostrar el filtro en pantalla se deberá seleccionar la clave de la encuesta, clave del informante y Coordinación Estatal.

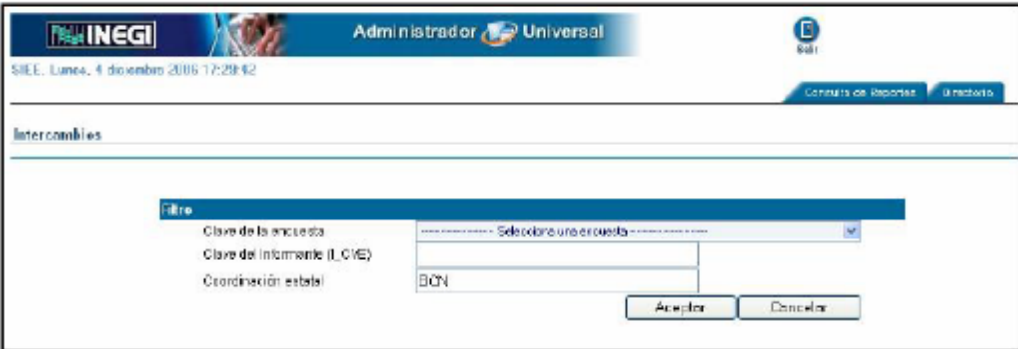

Una vez registrados los datos en el filtro se mostrará la siguiente información:

**Caja de chequeo.** Esta caja nos permite seleccionar qué Unidades Económicas van a pertenecer a la solicitud de intercambio. Deberá seleccionar al menos una, de lo contrario el sistema le mandará un aviso de error.

**Unidad económica.** Se muestra la clave única de la Unidad Económica y su nombre completo.

**Unidad Económica Padre.** Se muestra la clave única de la Unidad Económica y el nombre completo de la jerarquía en caso de tener.

**Informante.** Muestra la clave del informante (I\_CVE) y su nombre completo.

**Encuesta.** Muestra la encuesta a la que la Unidad Económica está asociada.

#### **Crear una nueva solicitud de intercambio**

Para crear una nueva solicitud de intercambio, el sistema valida lo siguiente:

1. Las Unidades Económicas candidatas a pertenecer a una nueva solicitud de intercambio no deben pertenecer a una solicitud pendiente de resolver, de ser así, el sistema manda el siguiente aviso:

*No se puede genera la solicitud de intercambio debido a que las unidades seleccionadas pertenecen a una solicitud que no se ha autorizado o rechazado.*

2. Las Unidades Económicas candidatas a pertenecer a una nueva solicitud de intercambio deben tener capturados sus códigos de resultado completos, en caso de no ser así, el sistema manda el siguiente aviso y no se crea la solicitud de intercambio:

*No se puede genera la solicitud de intercambio debido a que la asignación de códigos de resultado no está completa*

#### **Actualización del Administrador Universal del Operativo Mensual**

Como resultado de los intercambios que las entidades destino finiquitaron en el sistema, el Supervisor deberá actualizar el Administrador Universal.

Los datos que deberá actualizar son los tramos de control: nombre y clave del Jefe de Grupo; nombre y clave del Supervisor; nombre y clave del Entrevistador, etcétera.

Con el objeto de garantizar que esta actividad se está realizando adecuadamente, Oficinas Centrales, con base en los casos de intercambio finiquitados por las entidades destino, revisará que los registros involucrados en la base nacional hayan sido actualizados.

#### **2.5 Captación por Internet**

Debido a que es prioritaria la captación de la información estadística a través de Internet, entre las principales actividades del Supervisor y Jefe de Grupo está la de supervisar, apoyar y asesorar al Entrevistador en sus tareas respecto de la incorporación de informantes a esta modalidad.

Diariamente el Supervisor, al recibir el material del Entrevistador, verificará el número de informantes visitados y el total de los que aceptaron esta alternativa. Se observarán las causas de las negativas cuidando que éstas sean congruentes, mismas que deben estar registradas en el Directorio para su captura.

De los *formatos 10* Solicitud de Registro para Internet, el Supervisor revisará lo siguiente:

- Estén llenados correctamente.
- En el *formato* 1 Directorio de Unidades Económicas, en el campo *Cuestionario por Internet* esté cancelado el cero (0) y anotado el número uno (1).
- En Entrega, en el campo *Código de Resultado* esté asignado el código 26 Internet, así como en el *formato 4* Situación de Cuestionarios.
- La fecha de recuperación se haya acordado con el informante.

El Supervisor y el Jefe de Grupo verificarán que el Entrevistador dé seguimiento a la respuesta del informante, esto es, que el cuestionario haya sido descargado y posteriormente transferido en el tiempo establecido; para lo cual corroborarán que el Entrevistador realice llamadas telefónicas y visitas a la Unidad Económica, para brindar el apoyo y la asesoría que se requiera.

Consultarán los *formatos* 4 Situación de Cuestionarios, *formato* 1 del Directorio de Unidades Económicas y el *formato* 2 Control de Visitas para corroborar el seguimiento a la Unidad Económica; éstos deberán indicar si efectivamente la información fue proporcionada por Internet, o bien, en cuestionario impreso.

En las Unidades Económicas que el informante no haya aceptado incorporarse a la modalidad de Internet, en la sección *Observaciones de Entrega o Recuperación* del Directorio deberá aparecer la razón que dió el informante para no proporcionar su información mediante esta modalidad.

Como parte de su actividad de supervisión en campo, el Supervisor y el Jefe de Grupo deberán visitar por lo menos dos Unidades Económicas de cada Entrevistador de las que hayan aceptado incorporarse a la modalidad de Internet, para verificar con el Informante el seguimiento que el Entrevistador esté realizando. El resultado de la supervisión lo registrarán en el *formato 10* Solicitud de Registro para Internet correspondiente; si detectan fallas u omisiones en el desempeño del Entrevistador se las harán saber para que no se repita en otros casos.

De igual forma visitarán dos unidades de cada Entrevistador que no hayan aceptado la modalidad de Internet, para corroborar que efectivamente el Entrevistador efectuó la invitación de manera adecuada y proporcionando la información necesaria. El resultado de esta visita lo anotarán en el *formato*1 Directorio de Unidades Económicas en la sección de Observaciones de Entrega o Recuperación del registro respectivo, debiendo también capturarse éstas. Si con la visita el Informante aceptara proporcionar su información por Internet, se llenará el *formato 10* y se seguirá el procedimiento correspondiente, notificándole al Entrevistador.

Si de la carga de trabajo de un Entrevistador, ningún informante o muy pocos se incorporan a esta opción, se deberán seleccionar otras unidades a visitar, con el fin de determinar que la causa no sea una falta de interés del Entrevistador.

Deberán supervisar además que en los casos en que un informante habiendo aceptado proporcionar su información por Internet (código de resultado 26) posteriormente no lo haga así, que el Entrevistador capte la información en un cuestionario impreso.

#### **Pendientes**

Registros en los que el informante aún no ha ingresado al sistema para capturar el cuestionario, deberá verificar que el Entrevistador dé el seguimiento a la Unidad Económica, para que se efectué la descarga, captura y envío en el tiempo establecido.

#### **Registros con código definitivo diferente a levantado**

Con los reportes que obtenga del Administrador Universal, el Supervisor conocerá qué registros tienen asignado un código definitivo diferente a levantado por parte del informante y deberá dar instrucciones al Entrevistador responsable del seguimiento de esos registros, para visitarlos y conformar el expediente con el correspondiente *formato 3* INEX y los documentos que avala la asignación de código de resultado.

Deberá solicitar a los Entrevistadores que le proporcionen un informe detallado de lo acontecido durante el seguimiento a estas Unidades Económicas. Tanto el Supervisor como el Jefe de Grupo deberán darle el tratamiento establecido a esas Unidades Económicas.

#### **2.6 Análisis del Avance de Campo**

Para obtener el avance, el *Entrevistador* deberá capturar del f*ormato* 1 Directorio de Unidades Económicas los códigos de resultado asignados a los registros de su carga de trabajo.

Para observar el avance, el sistema cuenta con el *Módulo de Consultas*, mediante el cual se pueden generar reportes de avance con diferentes cortes, entre ellos, lo logrado por cada Entrevistador, por Supervisor, Jefatura de Grupo, Jefatura de Departamento y Coordinación Estatal.

#### **Etapa de Entrega**

- El Supervisor generará el avance por Entrevistador y evaluará semana a semana lo logrado respecto a lo planeado para cada uno de ellos. Deberá cuidar que la incidencia de los códigos diferentes a entregado no se centralice en algún Entrevistador.
- Como ya se mencionó, el atraso en la entrega o recuperación de cuestionarios, respecto a la planeación o una proporción alta de registros con código de resultado diferente a levantado, será motivo de supervisión personalizada.

#### **Etapa de Recuperación**

Como parte del seguimiento y control de avance, el Supervisor deberá verificar que:

- Todos los Establecimientos Informantes sean visitados de acuerdo con las fechas pactadas y que en la fecha correspondiente, las Unidades Económicas seleccionadas tengan un código de resultado. Asimismo, todas las unidades deberán tener un código de entrega y uno de recuperación.
- Si al acudir por la información no fue posible recuperar el cuestionario, deberá existir una nueva fecha, registrada tanto en el *Formato 9* Recibo de Entrega de Cuestionario como en el *Formato 1* Directorio de Unidades Económicas; además en éste deberá asignarse el código 20 Reprogramación en el campo *Recuperación*. El Supervisor deberá cuidar que el Entrevistador acuda en la nueva fecha para recuperar el cuestionario o, incluso, sólo a asesorar al informante.
- Después de seleccionar el reporte deseado se desplegará una ventana que permitirá determinar las opciones: *Regional*, *Coordinación Estatal*, *Encuesta*, *Periodo*, *Jefatura de Grupo*, *Supervisor* y *Entrevistador*; así como el formato en el que se requiera generar el reporte: HTML o PDF.

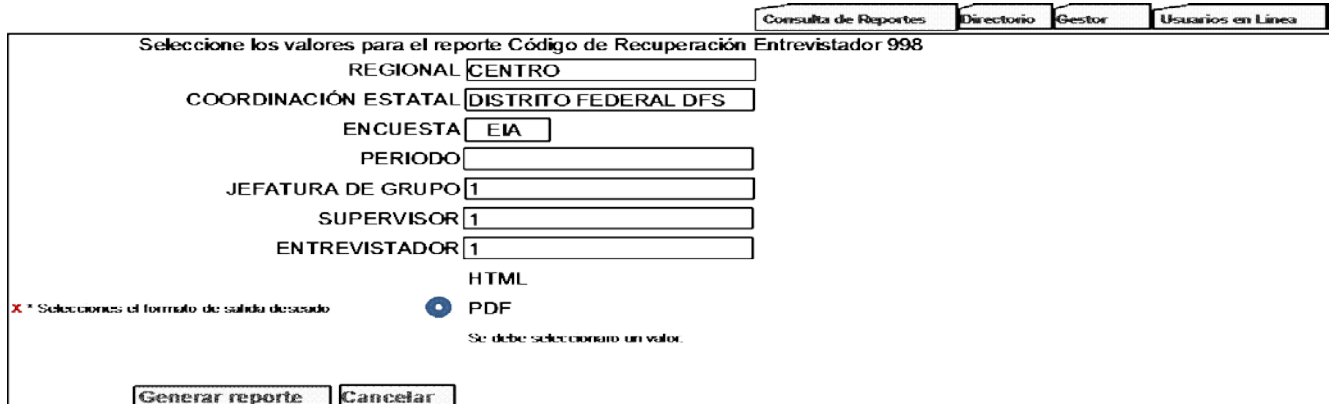

• Para obtener la información global que abarque todos los valores posibles, deberá dejarse en blanco el recuadro correspondiente, por ejemplo: para seleccionar sólo la regional Centro Norte, Coordinación Estatal Aguascalientes, omitiendo la encuesta y los tramos de control, se generará la información integral de la Coordinación Estatal señalada, como se muestra a continuación:

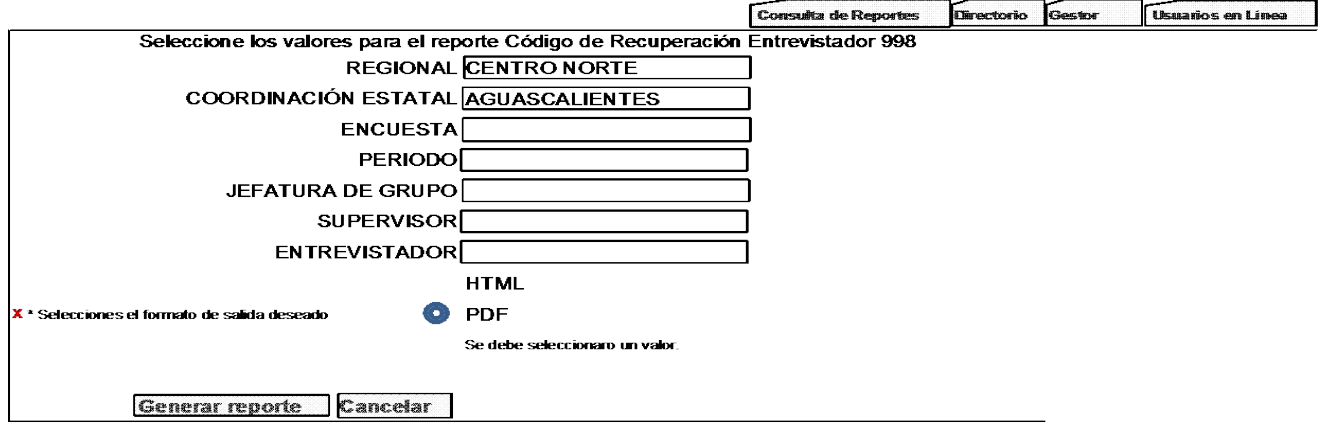

#### • Al elegir generar Reporte se presentará el siguiente cuadro:

**ENCUESTAS ECONÓMICAS NACIONALES**

**REPORTE OPERATIVO MENSUAL** 

**RESULTADO SOBRE CARGA DE TRABAJO POR ENTIDAD FEDERATIVA** (UNIDADES ECONÓMICAS Y VALOR DE PRODUCCIÓN)

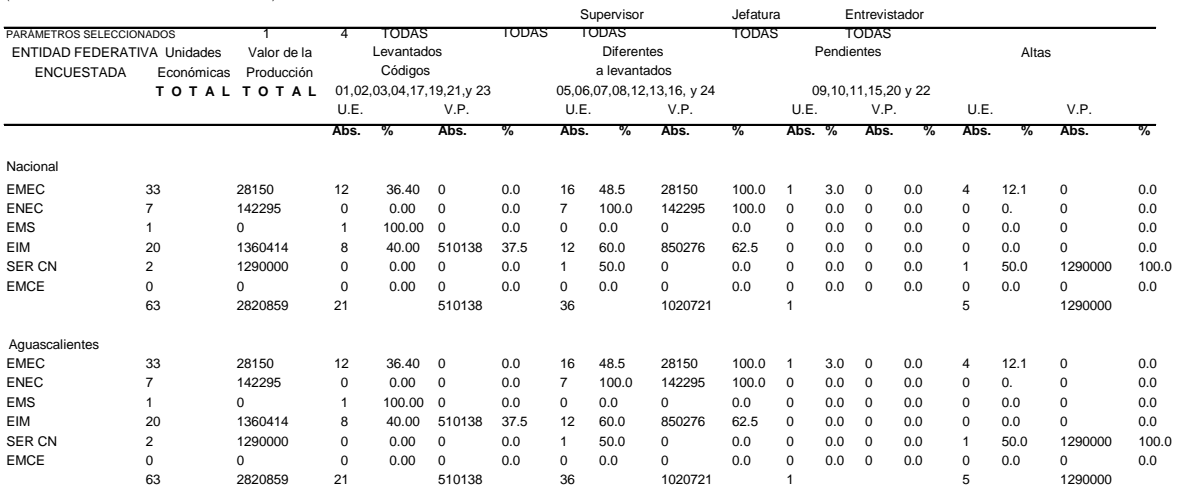

- Para el caso del Operativo Mensual, se obtendrá el reporte de avance correspondiente a la etapa de entrega o recuperación, según se requiera.
- Si se desea obtener el reporte de los tramos de control, podrá determinarse a nivel Jefatura de Grupo, Supervisor y Entrevistador, señalando las claves asignadas para cada figura.

#### **Contenido de los Reportes:**

Según el reporte deseado, ya sea por entidad, encuesta o tramos de control, el reporte presentará los datos siguientes:

**Unidades Económicas:** Es el total de las unidades en muestra según el corte señalado. **Valor de la Producción:** Es el valor de la producción total de las Unidades Económicas representadas en el corte. **Levantados:** Es la suma de los códigos, 01, 02, 03, 04, 17, 19, 21, Y 23.

**Diferentes a Levantados:** Es la suma de los códigos, 05, 06, 07, 08, 12, 13, 16 y 24. **Pendientes:** Es la suma de los códigos 09, 10, 15, 20 y 22.

A continuación se enumeran algunos cortes de los reportes disponibles:

Resultados sobre Carga de Trabajo por Entidad Federativa 2011 (Unidades Económicas y Valor de la Producción) Entidad Federativa Sector

Resultados sobre Carga de Trabajo por Entidad Federativa 2011 (Unidades Económicas y Valor de la Producción) Dirección Regional Coordinación Estatal **Sector** 

Resultados sobre Carga de Trabajo por Entidad Federativa 2011 (Unidades Económicas y Valor de la Producción) Coordinación Estatal Jefatura de Grupo Supervisor Sector

## **2.7 Organización y Entrega de la Información**

Para entregar los cuestionarios se deberán conformar paquetes, de acuerdo con el sector de los cuestionarios; la elaboración de éstos corresponderá al Supervisor y al Jefe de Grupo.

Cuando el Supervisor concluya con la revisión de la etapa de recuperación organizará los cuestionarios levantados con información (códigos 01, 02, 03, 04, 17, 19, 21 y 23), para su entrega al Jefe de Grupo.

El Supervisor los organizará por tipo de cuestionario con el siguiente orden: ME1, MM1, MC1, MS1 y MT1 al interior por Clave Única de menor a mayor, incluyendo los cuestionarios de todos los Entrevistadores.

Los cuestionarios con código 04 deberán incluir el *formato* 5 RURC.

Si al revisar la información de los cuestionarios el Jefe de Grupo encuentra incongruencias, la falta de este *formato 5* RURC los regresará al Supervisor, para que éste lo aclare con el Entrevistador responsable y, de ser necesario, los regrese a campo.

El Jefe de Grupo recibirá los paquetes considerando todos los cuestionarios en muestra. Los revisará que estén organizados por tipo de cuestionario (ME1, MM1, MC1, MS1 y MT1) y al interior por Clave Única de menor a mayor.

## **2.8 Conformación de Expedientes**

El Jefe de Grupo apoyará al Jefe de Departamento para que todos los expedientes de registros con código de resultado diferente a levantado estén conformados correctamente; esto es, que el código y la causa sean congruentes, que cada expediente contenga el *formato 3* INEX con la información requerida de cada puesto (Entrevistador, Supervisor y Jefe de Grupo) y los documentos que avalen la asignación del código en campo.

El Supervisor deberá verificar en campo todos los casos; asentará en el INEX las observaciones correspondientes que corroboren o modifiquen el código asignado y su firma.

El Jefe de Grupo y el Jefe de Departamento efectuarán las verificaciones en campo, cuando realicen sus visitas de supervisión. Cabe mencionar que debe existir información en Observaciones al menos de alguna de estas figuras en el apartado correspondiente, lo cual indicará que efectivamente se supervisó la situación en campo y es realmente la que se menciona. Por lo tanto, todos los INEX deben contar con la firma del Jefe de Grupo, del Jefe de Departamento y del Subdirector Estatal de Estadística.

Asimismo, si por algún motivo (previo a la asignación del código definitivo), se le dio a un registro otro código que no era el correcto, debe ponerse especial cuidado para que cuando se cambie, se registre el mismo en la base de datos y el DUE.

Una vez que el expediente se haya conformado en su totalidad, el Jefe de Departamento con apoyo del Jefe de Grupo será el responsable de enviarlo a Oficinas Centrales, considerando todos los lineamientos para su envío, tomando en cuenta que si no se cumple con las instrucciones de llenado, a los registros involucrados se les cambiará a código de pendiente hasta que se reciban correctamente.

El envío a Oficinas Centrales se hará como a continuación se indica:

- Para su envío, el INEX deberá digitalizarse, procurando que toda la información sea legible, para su análisis correcto.
- Se enviará un archivo por cada expediente, en formato PDF.
- El nombre del archivo debe estar conformado de la siguiente forma: **Clave Única\_ICVE\_NI\_NC\_Razón Social**.
- Los archivos se empacarán para enviarse en un correo a la dirección **[gabriel.jimenez@inegi.org.mx](mailto:gabriel.jimenez@inegi.org.mx)**.
- Cuando por la dimensión del empacado no sea posible enviarlo por este medio, se depositará en ftp, debiendo notificar el depósito por correo electrónico a la misma cuenta.
- El INEX deberá tener registrada toda la información que se solicita en sus apartados, según el código de que se trata.
- Deberá anexarse toda la documentación recabada en campo.

#### **Entrega –Recuperación**

Los días 15 de cada mes deberán enviarse los INEX a Oficinas Centrales, considerando que los expedientes de los registros que en la etapa de Entrega Recuperación se les asigne un código definitivo diferente a levantado deberán enviarse **a más tardar** el día 5 del mes siguiente a la conclusión de dicha etapa.

Cabe mencionar que aquellos registros de los cuales no se reciba expediente y que en el avance estén con código de resultado diferente a levantado, se cambiarán a código de pendiente; por lo cual, el envío de los archivos deberá ser oportuno.

#### **2.9 Reuniones de Trabajo**

Las reuniones de trabajo fundamentan su importancia en la necesidad de conocer detalladamente, todas las situaciones presentadas en campo y en gabinete para, de ser necesario, ofrecer las opciones que favorezcan el buen desempeño de las tareas del levantamiento de las Encuestas Económicas Nacionales.

La persona que presida la reunión, Supervisor y Jefe de Grupo, dará solución o respuesta en el momento que se plantee alguna problemática; si por alguna razón no le es posible, deberá hacerlo a la mayor brevedad, para lo cual preguntará o planteará el problema a su jefe inmediato. **El Jefe de Departamento de Estadísticas Económicas será el responsable de preguntar o solicitar la solución a un problema a Oficinas Centrales**.

#### **1.-Supervisor con Entrevistadores**

Estas reuniones son de carácter obligatorio, por lo que deberán presentarse el personal involucrado, se realizaran reuniones para abordarán todas las dudas, cambios de lineamientos, problemática observada durante la supervisión, etc. Cuando algún problema no pueda resolverse con los materiales de apoyo, el Supervisor solicitará al Jefe de Grupo su intervención para brindar la asesoría requerida.

De igual manera, se manifestará lo observado en el desempeño de las actividades del equipo de colaboradores, para lo cual elaborar una orden del día, con el fin de no omitir algún asunto importante, como podría ser: retraso en el levantamiento, baja productividad o cualquier otro que se considere necesario tratar.

Se elaborará una minuta de cada reunión, en la cual quedarán asentados todos los acuerdos y conclusiones del día, misma que podrá ser consultada por los Entrevistadores para verificar los criterios operativos. La minuta también será útil en las reuniones con el Jefe de Grupo, quien deberá conocer los temas tratados en la reunión de cada Supervisor con sus Entrevistadores.

#### **2.-Jefe de Grupo con el Supervisor**

El Supervisor deberá entregar los materiales correspondientes al Jefe de Grupo, y este le entregará a cada Supervisor los cuestionarios que no pasaron los criterios de la revisión.

#### **3.-Jefe de Grupo con el Jefe de Departamento de Estadísticas Económicas**

Por otro lado, el Jefe de Departamento de Estadísticas Económicas brindará asesoría necesaria, informando además sobre cambios o nuevas instrucciones de Oficinas Centrales.

# **Anexo**

# **I. Formato 6 Regreso de Cuestionarios a Campo**

**Objetivo:** Llevar el control de los cuestionarios que el Supervisor envíe a campo, ya sea por la revisión que él realice y que determine la necesidad de verificación de la información o porque la Subdirección Estatal de Informática los regrese a reconsulta.

**Periodicidad:** Discontinua de acuerdo con los casos que se presenten.

**Insumos:** Los cuestionarios revisados por el Supervisor; así como los recibidos por efecto de la validación automatizada.

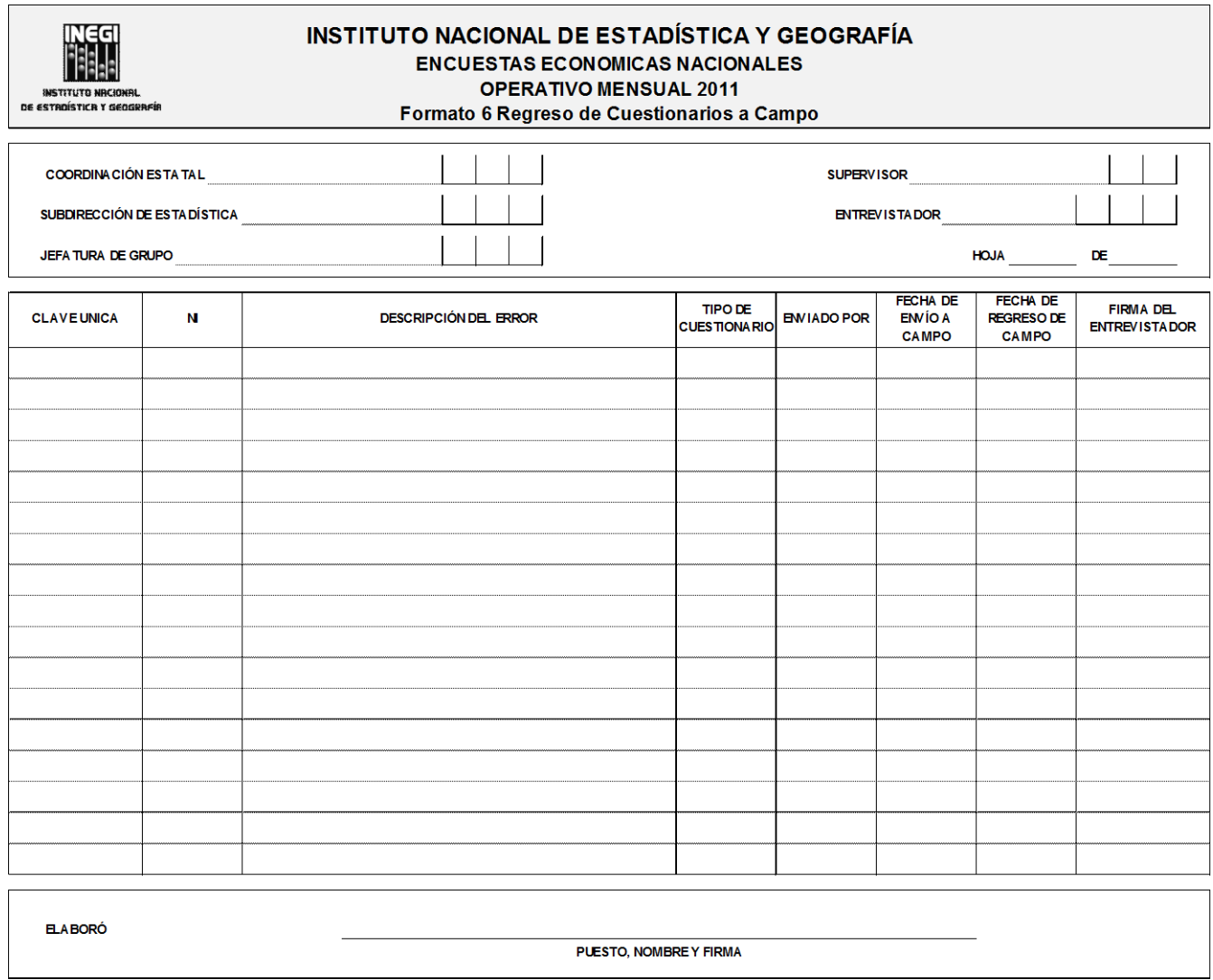

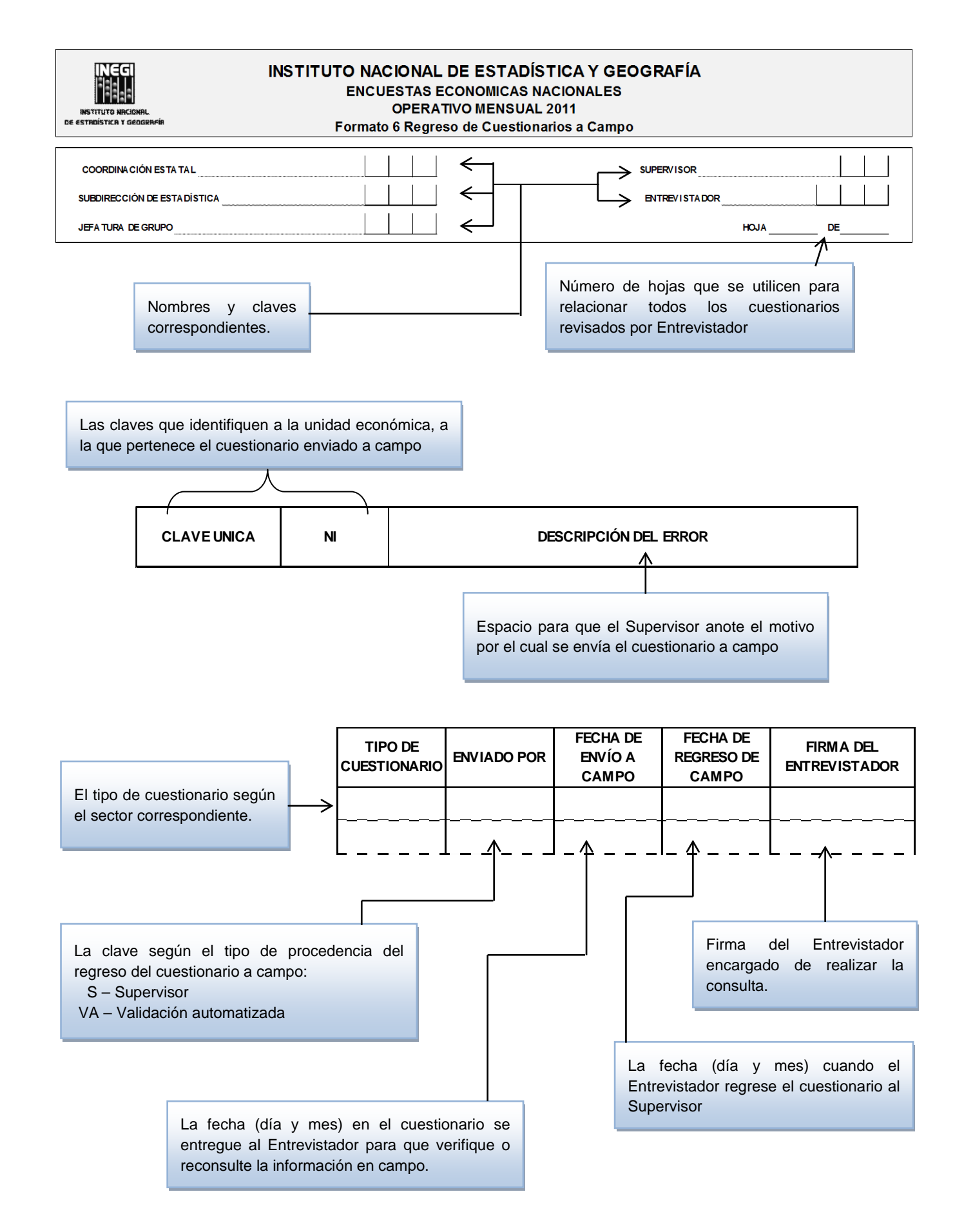

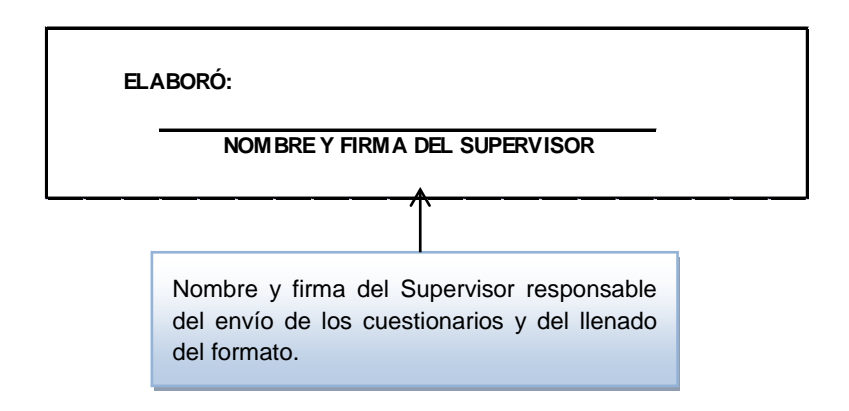